# El modelo 1 a 1 Notas para comenzar

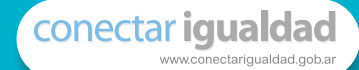

Serie estrategias en el aula para 1 a 1

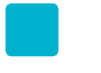

Serie estrategias en el aula para 1 a 1

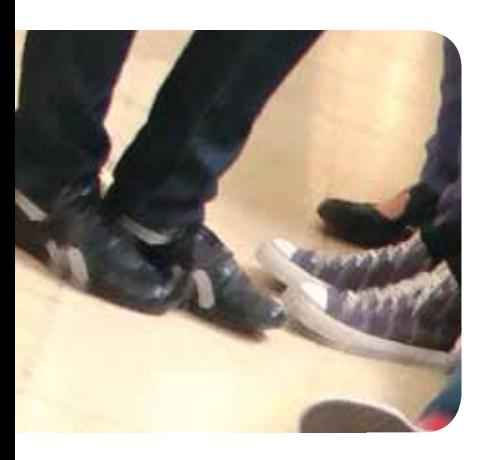

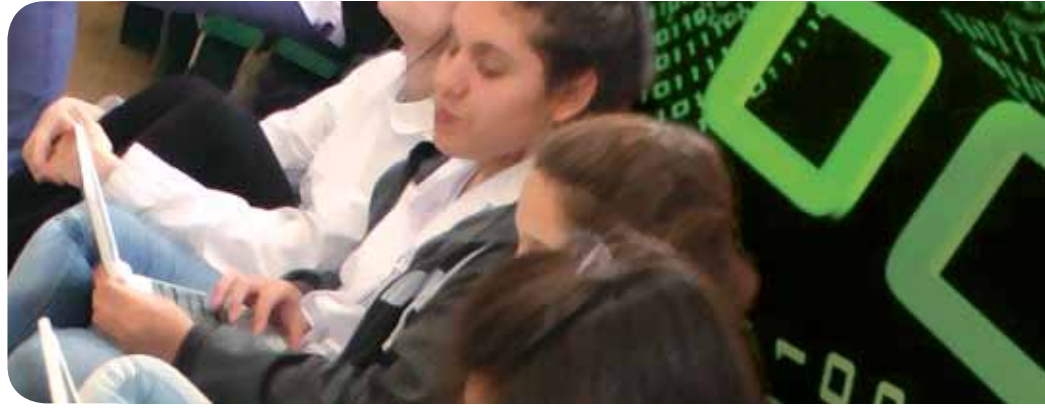

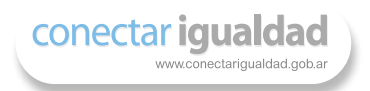

# El modelo 1 a 1 notas para comenzar

Cecilia Sagol

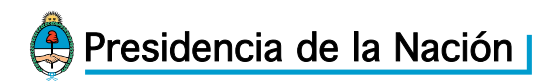

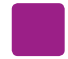

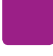

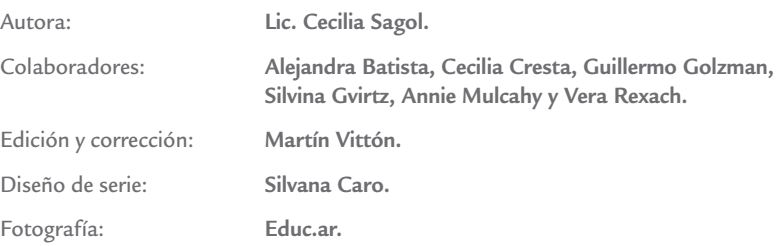

Coordinación de Proyectos Educ.ar S. E.: **Mayra Botta.** Coordinación de Contenidos Educ.ar S. E.: **Cecilia Sagol.** Líder de proyecto: **Magdalena Garzón.**

Sagol, Cecilia

 El modelo 1 a 1 : notas para comenzar . - 1a ed. - Buenos Aires : Ministerio de Educación de la Nación, 2011. 48 p. ; 20x28 cm.

ISBN 978-950-00-0850-1

 1. Educación. 2. Modelos Educacionales. 3. Educación Superior. I. Título. CDD 370

ISBN: 978-950-00-0850-1 Queda hecho el depósito que dispone la ley 11.723. Impreso en Argentina. Printed in Argentina. Primera edición: mayo 2011.

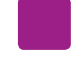

Autoridades Presidenta de la Nación

**Dra. Cristina Fernández de Kirchner**

Ministro de Educación **Prof. Alberto E. Sileoni** 

Secretaria de Educación **Prof. María Inés Abrile de Vollmer**

Jefe de Gabinete **Lic. Jaime Perczyk** 

Subsecretaria de Equidad y Calidad Educativa **Lic. Mara Brawer** 

Subsecretario de Planeamiento Educativo **Lic. Eduardo Aragundi** 

Directora Ejecutiva del INET **Prof. María Rosa Almandoz**

Directora Ejecutiva del INFOD **Lic. Graciela Lombardi**

Directora Nacional de Gestión Educativa **Prof. Marisa Díaz**

Directora Nacional de Formación e Investigación **Lic. Andrea Molinari** 

Gerente General Educ.ar S. E. **Rubén D'Audia**

Coordinadora Programa Conectar Igualdad **Lic. Cynthia Zapata**

Gerenta TIC y Convergencia Educ.ar S. E. **Patricia Pomiés**

*Hemos emprendido un camino ambicioso: el de sentar las bases para una escuela secundaria pública inclusiva y de calidad, una escuela que desafíe las diferencias, que profundice los vínculos y que nos permita alcanzar mayor igualdad social y educativa para nuestros jóvenes.* 

*En este contexto, el Programa Conectar Igualdad, creado por decreto del gobierno nacional N.º 459/10, surge como una política destinada a favorecer la inclusión social y educativa a partir de acciones que aseguren el acceso y promuevan el uso de las tic en las escuelas secundarias, escuelas de educación especial y entre estudiantes y profesores de los últimos años de los Institutos Superiores de Formación Docente.* 

*Tres millones de alumnos de los cuales somos responsables hoy integran el programa de inclusión digital. Un programa en el que el Estado asume el compromiso de poner al alcance de todos y todas la posibilidad de acceder a un uso efectivo de las nuevas tecnologías.* 

*Un programa que le otorga a la escuela el desafío de ofrecer herramientas cognitivas y el desarrollo de competencias para actuar de modo crítico, creativo, reflexivo y responsable frente a la información y sus usos para la construcción de conocimientos socialmente válidos.*

*En nuestro país esta responsabilidad cobró vida dentro de la Ley de Educación Nacional N.º 26.206. En efecto, las veinticuatro jurisdicciones vienen desarrollando de manera conjunta la implementación del programa en el marco de las políticas del Ministerio de Educación de la Nación, superando las diferencias políticas con miras a lograr este objetivo estratégico.* 

*Para que esta decisión tenga un impacto efectivo, resulta fundamental recuperar la centralidad de las prácticas de enseñanza, dotarlas de nuevos sentidos y ponerlas a favor de otros modos de trabajo con el conocimiento escolar. Para ello la autoridad pedagógica de la escuela y sus docentes necesita ser fortalecida y repensada en el marco de la renovación del formato escolar de nuestras escuelas secundarias.*

*Sabemos que solo con equipamiento e infraestructura no alcanza para incorporar las tic en el aula ni para generar aprendizajes más relevantes en los estudiantes. Por ello los docentes son figuras clave en los procesos de incorporación del recurso tecnológico al trabajo pedagógico de la escuela. En consecuencia, la incorporación de las nuevas tecnologías, como parte de un proceso de innovación pedagógica, requiere entre otras cuestiones instancias de formación continua, acompañamiento y materiales de apoyo que permitan asistir y sostener el desafío que esta tarea representa.*

*Somos conscientes de que el universo de docentes es heterogéneo y lo celebramos, pues ello indica la diversidad cultural de nuestro país. Por lo tanto, de los materiales que en esta oportunidad ponemos a disposición, cada uno podrá tomar lo que le resulte de utilidad de acuerdo con el punto de partida en el que se encuentra.* 

*En tal sentido, las acciones de desarrollo profesional y acompañamiento se estructuran en distintas etapas y niveles de complejidad, a fin de cubrir todo el abanico de posibilidades: desde saberes básicos e instancias de aproximación y práctica para el manejo de las tic, pasando por la reflexión sobre sus usos, su aplicación e integración en el ámbito educativo, la exploración y profundización en el manejo de aplicaciones afines a las distintas disciplinas y su integración en el marco del modelo 1 a 1, hasta herramientas aplicadas a distintas áreas y proyectos, entre otros.* 

*El módulo que aquí se presenta complementa las alternativas de desarrollo profesional y forma parte de una serie de materiales destinados a brindar apoyo a los docentes en el uso de las computadoras portátiles en las aulas, en el marco del Programa Conectar Igualdad. En particular, este texto pretende acercar a los integrantes de las instituciones que reciben equipamiento 1 a 1 reflexiones, conceptos e ideas para el aula. De esta manera, el Estado Nacional acompaña la progresiva apropiación de las tic para mejorar prácticas habituales y explorar otras nuevas, con el fin de optimizar la calidad educativa y formar a los estudiantes para el desafío del mundo que los espera como adultos.* 

*Deseamos que sea una celebración compartida este importante avance en la historia de la educación argentina, como parte de una política nacional y federal que tiene como uno de sus ejes fundamentales a la educación con inclusión y justicia social.*

> *Prof. Alberto Sileoni Ministro de Educación de la Nación*

# Índice

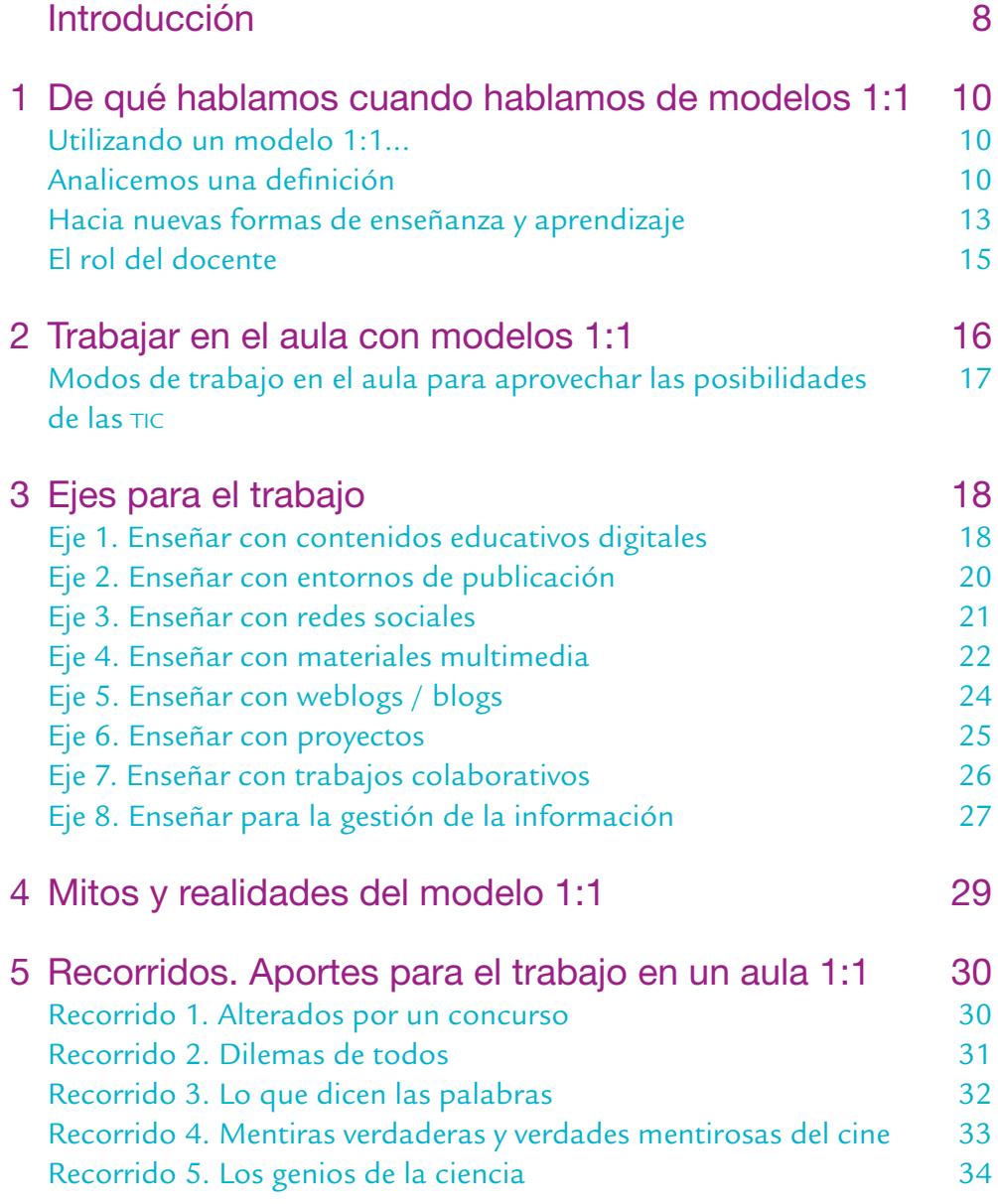

# Cómo hacer...

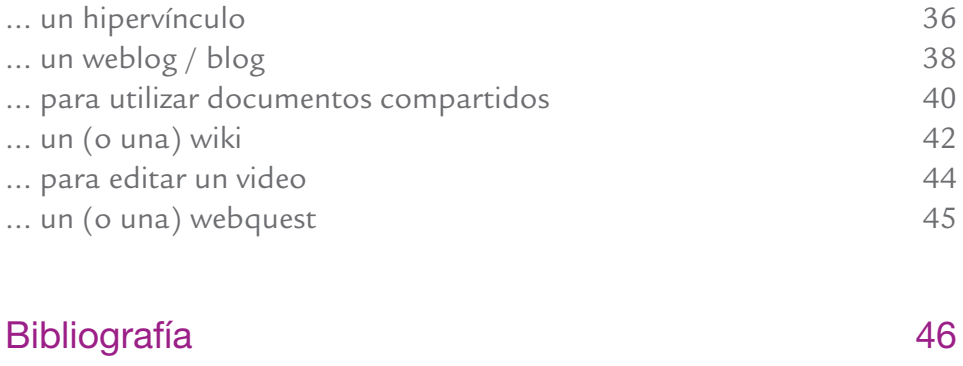

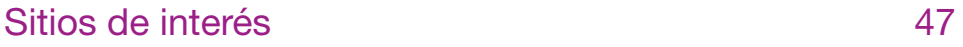

# Introducción

Las computadoras son poderosas herramientas de almacenamiento y distribución de la información. Además, son potentes generadoras de contacto entre individuos –dispersos o cercanos en el espacio–. Sin embargo, la introducción de las tic en las distintas actividades humanas no implica solamente la realización de las mismas actividades que antes pero por otros canales, sino que modificó rotundamente hábitos, procedimientos y la cantidad y calidad de información, lo que dio lugar a transformaciones profundas, calificadas por algunos como un cambio de paradigma e incluso como el paso de una época a otra: de la sociedad industrial a la sociedad del conocimiento.

La integración de las  $\pi$ c en los distintos países, regiones geográficas y grupos sociales no se da de manera uniforme, sino a partir de procesos complejos y asimétricos que han ido dando lugar a lo que se conoce como "brecha digital", acrecentando diferencias económicas, sociales y culturales existentes. A pesar de ello, los medios de comunicación y las tecnologías digitales de la información tienen un impacto significativo en el entorno material de quienes transitamos este nuevo siglo.

El mundo de hoy es muy diferente del de tan sólo unas décadas atrás:

- El volumen, el dinamismo y la complejidad de información superan exponencialmente cualquier etapa anterior de la sociedad.**<sup>1</sup>**
- Las formas de conectarnos con los demás se realizan, más que nunca, a través de medios digitales y electrónicos, lo cual permite aumentar la frecuencia, cantidad y calidad de las interacciones.
- Surgen nuevos trabajos, oficios y actividades. Se calcula que muchos de los jóvenes que hoy están estudiando cambiarán de puesto de trabajo no menos de tres veces a lo largo de su carrera, y que muchos de esos trabajos todavía no se han inventado.**<sup>2</sup>**
- El conocimiento actualizado y veraz no se encuentra solamente en un número limitado de centros de saber, sino en espacios de conocimiento que surgen en las sociedades en red.

\* notas

<sup>1.</sup> Algunas cifras para mostrar este cambio: Wikipedia tiene 13 millones de artículos en 200 idiomas, y un servidor moderno podría transmitirlas de un lugar a otro en segundos; según datos de 2009, si imprimiéramos toda la información de Internet, obtendríamos un libro de 3.048 metros de alto y 544.320 toneladas de peso, que tardaríamos 57.000 años en leer (dedicando 24 horas al día, los 7 días de la semana); en las ediciones de una semana de un periódico importante hay más información que la que una persona del siglo xviii obtenía a lo largo de toda su vida.

Fuente: Internet World Stats. En: http://www.internetworldstats.com/ [consultado el 31 de enero de 2011].

<sup>2.</sup> Las redes sociales más populares tienen más de 500 millones de usuarios.

Fuente: Internet World Stats. En: http://www.internetworldstats.com/ [consultado el 31 de enero de 2011].

De aquí la necesidad de que los ciudadanos puedan contar con herramientas cognitivas y competencias que les permitan accionar de un modo crítico, creativo, reflexivo y responsable sobre la abundancia de datos, para aplicarlos a diversos contextos y entornos de aprendizaje, así como para construir conocimiento relevante basado en ellos (proceso en el que la escuela adquiere un lugar fundamental).

Para ello, el ingreso de las TIC en la escuela debe ser pensado en relación con la alfabetización en los nuevos lenguajes, con el contacto con nuevos saberes y como respuesta a ciertas demandas del mundo del trabajo.

## Acerca de los contenidos de este material

Este material forma parte de una serie de materiales que surgen en el marco del programa Conectar Igualdad. Tiene objetivos instrumentales, pedagógicos e informáticos destinados a acompañar a los docentes en el uso de los equipos 1:1 en las aulas.

Con este texto se intenta acercarles a los docentes e instituciones que reciben equipamiento 1:1 reflexiones, conceptos e ideas para acompañar la progresiva apropiación de esta herramienta y su uso para mejorar prácticas áulicas habituales y explorar otras nuevas. El objetivo es optimizar la calidad educativa y formar a los jóvenes de las escuelas secundarias para el mundo que las tic han contribuido a crear.

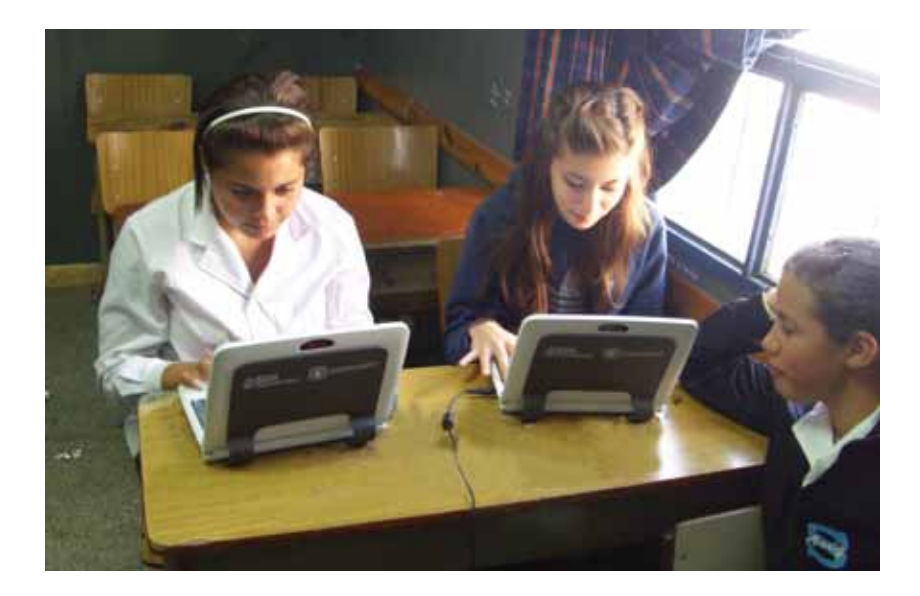

# De qué hablamos cuando hablamos de modelos 1:1

*Definimos qué es el modelo 1:1 desde el punto de vista conceptual y funcional, y avanzamos sobre presupuestos, prejuicios y malos entendidos sobre el tema. Señalamos la importancia de pensarlo principalmente como un cambio didáctico y académico más que instrumental, y el lugar principal que la acción docente tiene en este proceso.*

El modelo 1:1 hace referencia a una computadora por alumno, y se viene implementando desde la década de 1990.**<sup>3</sup>** Sin embargo, este modelo se fue transformando durante la primera década del siglo xxi, ya que fue pasando de la computadora de escritorio a equipos portátiles con conexión a Internet.

La dotación de una computadora por alumno se asienta en principios basados en el acceso universal a las tecnologías tanto dentro como fuera del ámbito escolar.

## Utilizando un modelo 1:1...

- cada estudiante puede acceder a información en línea, en cualquier momento y desde cualquier lugar;
- se pueden descargar software y contenidos digitales; recibir y enviar trabajos por correo electrónico; trabajar en forma colaborativa y participar de redes;
- el aprendizaje se puede extender por fuera de los límites del aula, y es posible que siga trayectos nuevos e inesperados, producto de cierto trabajo autónomo de los estudiantes que el docente deberá recuperar, reorganizar y vincular con los contenidos áulicos;
- los padres pueden participar de los trabajos de los estudiantes, visitarlos diariamente y participar de sus progresos académicos.

## Analicemos una definición

En educación, la introducción del modelo 1:1 consiste en la distribución de equipos de computación portátiles a estudiantes y a docentes en forma individual, de modo que cada uno podrá realizar múltiples tareas, conseguir un acceso personalizado, directo, ilimitado y ubicuo a la tecnología de la información, dando lugar, de manera simultánea,

**1**

a una vinculación entre sí y con otras redes, en un tiempo que excede el de la concurrencia escolar.

Los modelos 1:1 facilitan la interacción, la colaboración de un grupo, la formación de una red y la participación de todos los participantes de la red.

- **Multiplicidad de tareas.** Las actividades que se pueden hacer con una computadora incluyen: buscar información, leer textos, consultar libros, ver imágenes estáticas y en movimiento, videos, mapas, imágenes satelitales, realizar actividades en pantalla, tomar fotografías, filmar videos, grabar experiencias, realizar publicaciones digitales, tomar parte en simulaciones, las cuales pueden realizarse en forma clara y simple. No se requiere demasiada capacitación técnica para iniciarse.
- **Acceso personalizado, directo e ilimitado.** El equipo no requiere ser compartido. El usuario se apropia de él, y este funciona como su ambiente de trabajo, su archivo de información. Con los equipos portátiles los alumnos tendrán amplia libertad de acceso a programas, aplicaciones y a Internet, no mediado por el docente, fuera del ámbito áulico dentro de la escuela y fuera del ámbito escolar.
- **Ubicuidad.** Se producen y se consumen contenidos en cualquier lugar, lo que facilita el trabajo dentro y fuera de la clase y la movilidad de puestos de trabajo en el aula.

En relación con los distintos modelos de uso de tic en actividades educativas, el modelo 1:1 tiene similitudes y diferencias respecto de los que venían utilizándose hasta el momento: las computadoras en el laboratorio y la computadora en el aula (uso educativo que se popularizó en algunas jurisdicciones de la Argentina en la última década, con un objetivo integrador en el que el docente tenía un papel central).

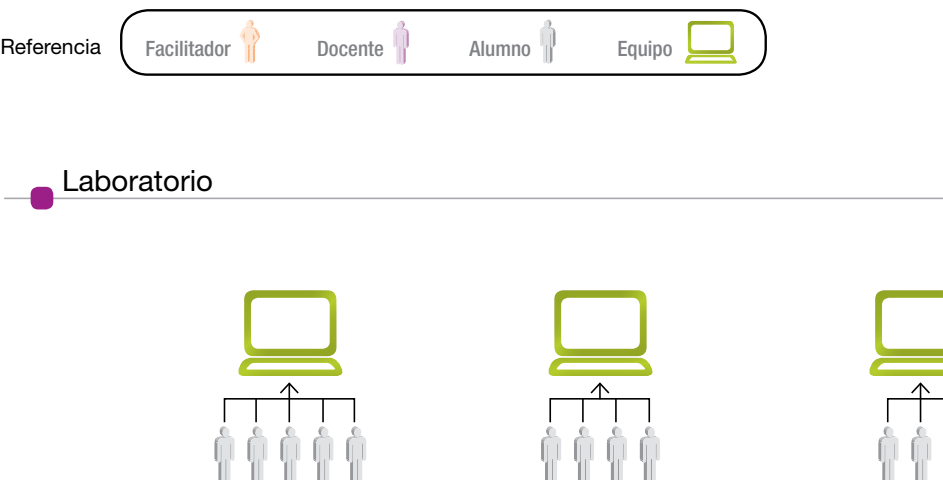

#### + información

En el modelo de computadora en el aula, el equipo es un instrumento comparable al pizarrón. En el modelo 1:1, los equipos son los cuadernos.

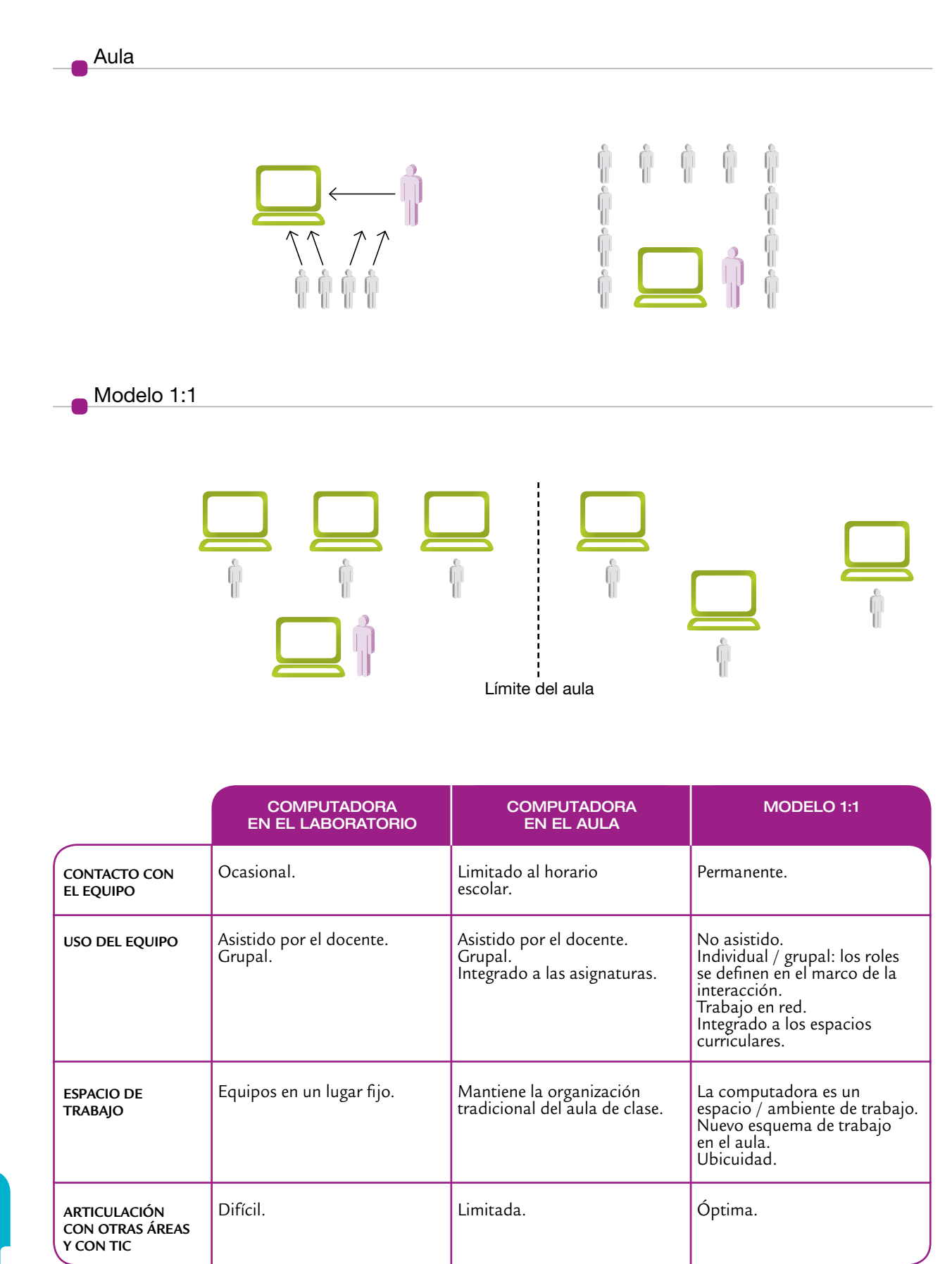

## Hacia nuevas formas de enseñanza y aprendizaje

Las prácticas áulicas no se construyen a partir de los recursos disponibles sino más bien a la inversa: los recursos son los que están al servicio de los proyectos didácticos. Un modelo 1:1 es un esquema de trabajo, una nueva forma de construir conocimiento, y no únicamente un sistema de distribución de computadoras.

Al respecto, cabe señalar que:

- El docente a cargo del aula es el único que puede operar este tipo de transformaciones, es el operador de cualquier cambio educativo.
- El docente generará el cambio y graduará el uso de los equipos de acuerdo con sus propios objetivos, su trayecto de formación personal y la realidad de su clase.
- El docente irá realizando un uso progresivo de los equipos a medida que se vaya familiarizando con la tecnología, y los incorporará en forma creciente a sus prácticas áulicas.
- Las transformaciones de la educación con tic se vinculan profundamente con líneas didácticas que los docentes vienen desarrollando, y con transformaciones que la escuela está llevando a cabo, como el constructivismo o el socioconstructivismo, entre otras.**<sup>4</sup>**

En forma gradual y según sus posibilidades, su formación, la realidad de su grupo y su disciplina, entre otras razones, cada docente irá incorporando los equipos portátiles en su clase. La relación del docente con los equipos puede ir desde una primera etapa de exploración, sin los alumnos y/o junto con ellos, pasando por un uso regular hasta lograr un uso intensivo como principal entorno de trabajo, siempre según la planificación y los objetivos del docente.

Cabe destacar que la incorporación de una computadora por alumno no implica su utilización permanente en esta modalidad, sino la posibilidad de adecuar su uso a distintas estrategias didácticas y metodológicas. Esto significa que habrá propuestas pedagógicas en las cuales se requiera el uso extensivo de un dispositivo por alumno, otros casos donde se requiera de unas pocas máquinas por grupos de alumnos y otros en los que solamente se requiera el equipamiento del docente, utilizado o no con algún dispositivo de proyección.

En el documento "Orientaciones para la organización pedagógica e institucional de la educación secundaria obligatoria", se pueden encontrar sugerencias para la enseñanza secundaria vinculadas con nuevas formas de trabajar y estar en la escuela. Puede consultarse online en: http://portal.educacion.gov.ar/ consejo/ > Resoluciones del CFE > Resoluciones > 2009 - Resolución 93/09 [consultado el 1 de febrero de 2011].

\* notas

capítulo -

<sup>4.</sup> Muchos de los mecanismos de trabajo referidos en este material son los elaborados por la Dirección Nacional de Gestión Curricular para la Escuela Secundaria, para desarrollar en instituciones independientemente de que tengan o no equipamiento 1:1. Ver documento "Orientaciones para la organización pedagógica e institucional de la educación secundaria obligatoria", Consejo Federal de Educación.

La utilización frecuente de las TIC no inhabilitará el empleo de manera articulada de otros recursos de aprendizaje ya existentes en los establecimientos, tales como libros, láminas, mapas, la proyección de películas o la televisión. La conjunción y el aprovechamiento de los diferentes recursos didácticos con que cuentan los establecimientos educativos permitirán el enriquecimiento de las prácticas educativas.

#### Esquema de incorporación de las TIC en la enseñanza

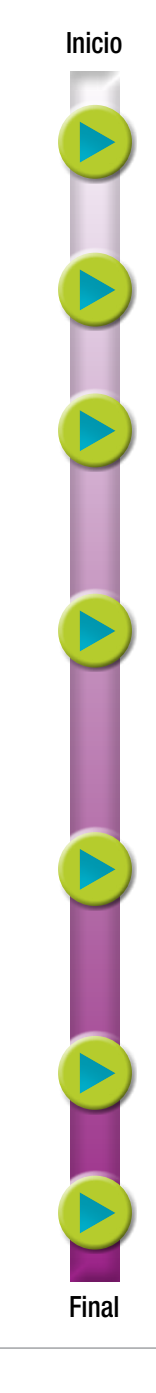

El aula recibe el equipo.

El docente explora los equipos para conocer sus posibilidades.

El docente explora los equipos con los alumnos.

Docentes y alumnos usan en forma limitada o intermitente los equipos para: acceso a software educativo y búsqueda de información.

Docentes y alumnos usan en forma regular los equipos para: tareas de consumo y producción de textos, software y herramientas específicas.

Docentes y alumnos se apropian del recurso.

Docentes y alumnos hacen un uso intensivo.

# El rol del docente

En los modelos 1:1 el docente no es la única fuente de la información, como sucede en un modelo de clases expositivas. En contextos educativos 1:1, los estudiantes tienen un papel más activo que el que tradicionalmente cumplen en los contextos áulicos. Con sus computadoras personales y portátiles tienen acceso a construir sus propios conocimientos de forma autónoma y múltiple, y muchas veces fuera del aula.

Las experiencias registradas muestran que los estudiantes suelen continuar sus tareas fuera del aula o, al estar conectados con sus compañeros, conversar sobre ellas.

Lejos de ser prescindible en contextos de alto equipamiento, la figura del docente se torna más necesaria cuanto más autónoma es la acción de aprendizaje de los alumnos. Con sus equipos individuales, los estudiantes necesitan una guía permanente, un monitoreo de su uso y una mediación para el consumo de información.

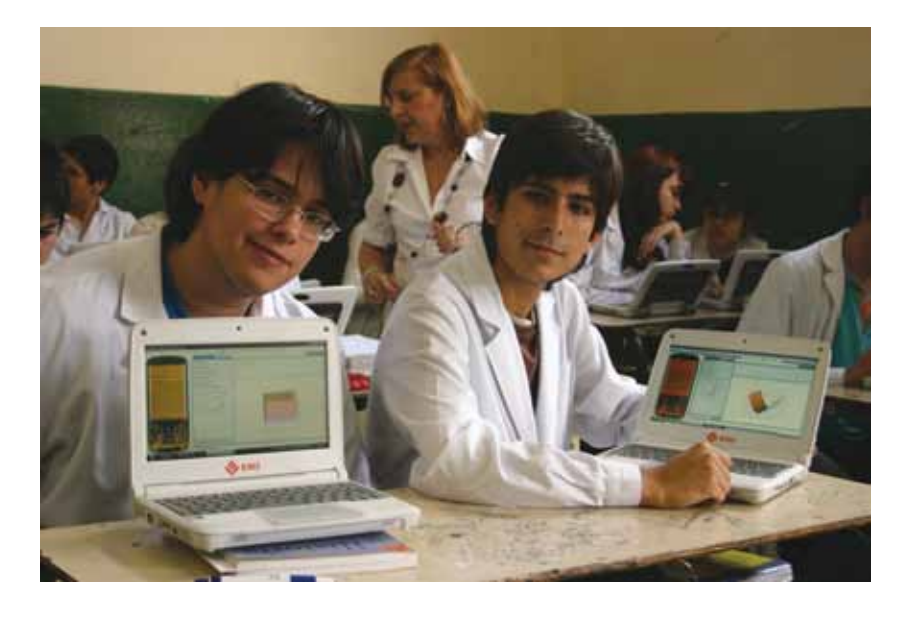

# Trabajar en el aula con modelos 1:1 **2**

La incorporación de computadoras 1:1, que implica el uso de herramientas digitales para la producción tanto de alumnos como de docentes y el recurso de Internet como fuente de información y comunicación con comunidades de pares, es un proceso que se vincula con cinco cuestiones fundamentales de la educación que ya vienen trabajándose dentro de la escuela en actividades con y sin tecnología.

Nueva relación entre el estudiante y el conocimiento Los alumnos tendrán la posibilidad de manejar grandes volúmenes de co-NUEVA RELACIÓN ENTRE EL ESTUDIANTE Y EL CONOCIMIENTO<br>Los alumnos tendrán la posibilidad de manejar grandes volúmenes de conocimiento. Evaluar y seleccionar se convierten en tareas cotidianas para ellec

#### **CONTINUIDAD**

ellos.

**2.**

**3.**

El uso individual de los equipos permite darles continuidad a las tareas, tanto dentro como fuera de la escuela y en las clases siguientes. Sitios como los blogs posibilitan hacer lecturas diacrónicas del trabajo de un alumno o sincrónicas de una clase.

#### **VISIBILIDAD**

Lo escrito en una computadora es fácilmente transmisible y publicable. Los trabajos no quedan para siempre en las carpetas de un solo destinatario –el docente– sino que pueden enviarse por correo electrónico a toda la clase, publicarse en un blog para la escuela, para otras escuelas, para toda la comunidad. Se facilita la evaluación. Se alienta a correcciones colectivas y a la autocorrección.

#### Trabajo en equipo

El hecho de que todos los jóvenes dispongan de un equipo y produzcan contenidos en formato digital permite que los recursos puedan ser inter- **4.** cambiados con facilidad.

**5.**

#### **INTERACTIVIDAD**

El modelo 1:1 fomenta la actividad de los alumnos en el aprendizaje. Una computadora les permite ser productores de textos, imágenes, películas, audios, con mucha facilidad. El equipamiento individual posibilita la actividad simultánea de toda el aula, aun cuando estén leyendo en pantalla.

# Modos de trabajo en el aula para aprovechar las posibilidades de las TIC

En un aula 1:1 pueden desarrollarse múltiples formas de trabajo que cada docente organizará a partir de diversas variables. Sin embargo, existen ciertas constantes y características básicas de este tipo de entornos de aprendizaje que merecen revisarse, ya que brindan un panorama de las posibilidades didácticas, cognitivas y comunicativas del mundo educativo digital.

A continuación se presentan ocho ejes para el trabajo 1:1. En este material, cada uno de ellos se acompaña con sugerencias para el aula 1:1 y ejemplos de aplicación. Los ejes son:

**Eje 1.** Enseñar con contenidos educativos digitales

**Eje 2.** Enseñar con entornos de publicación

**Eje 3.** Enseñar con redes sociales

**Eje 4.** Enseñar con materiales multimedia

**Eje 5.** Enseñar con weblogs / blogs

**Eje 6.** Enseñar con proyectos

**Eje 7.** Enseñar con trabajos colaborativos

**Eje 8.** Enseñar para la gestión de la información

Para manejar las herramientas informáticas que se mencionan en cada propuesta, es posible recurrir a la sección "Cómo hacer", que está ubicada al final de este material (ver página 36).

# Ejes para el trabajo

# Eje 1. Enseñar con contenidos educativos digitales

En un aula 1:1, la mayoría de las tareas de consumo y producción pueden ser llevadas a cabo con soportes digitales: las actividades de los alumnos, los textos de los docentes, la bibliografía, así como las consignas pueden realizarse en la pantalla.

Un contenido es digital cuando es legible en un soporte informático, como por ejemplo una pantalla. La condición de "digital" no tiene relación con la calidad del contenido: los hay buenos y malos, simples y complejos, viejos y nuevos, que provienen de libros o que fueron creados directamente como contenidos digitales.

Internet es un enorme archivo de información digital. Pero también es posible conseguir contenidos digitales, por ejemplo, en los equipos del programa Conectar Igualdad, que poseen contenidos del portal educ.ar y de Canal Encuentro. Asimismo, los alumnos y docentes equipados pueden producir contenido digital y se pueden digitalizar contenidos que estaban en papel.

Las características del contenido digital son:

- **Amplitud.** Hay una infinita cantidad de contenidos digitales susceptibles de ser utilizados en clase, y trabajos escolares y áulicos.
- **Editabilidad.** El contenido digital es editable. Se puede copiar, pegar (siempre citando la fuente), reeditar y mezclar en nuevos contextos. Nunca es definitivo y siempre puede ser corregido y mejorado.
- **Evaluación.** El gran volumen y dinamismo de la información digital requiere necesariamente de evaluación y selección.
- **Transferibilidad.** El contenido digital es fácilmente transferible. Ideal para dinámicas de clase en grupo, para trabajar dentro y fuera del aula o para la entrega de tareas, y para el trabajo con estrategias de desarrollo mixtas (exposición y talleres, consignas y experiencias). Puede transmitirse a otras terminales como celulares, otras computadoras, etcétera.
- **Interactividad e hipertextualidad.** Los contenidos digitales tienen enlaces que conducen a otros, de modo que la información posee diferentes niveles de relación y profundidad. Los contenidos digitales se navegan y se vinculan, y esto dispone la información de una nueva manera, en muchos casos no lineal.**<sup>5</sup>**

#### \* notas

**3**

5. La no linealidad no es exclusiva del hipertexto. Se observa en obras literarias, como *Rayuela* (1963), de Julio Cortázar, y cinematográficas, como *Eterno resplandor de una mente sin recuerdos* (*Eternal Sunshine of the Spotless Mind*, 2004, dirigida por Michel Gondry) y *Corre, Lola, corre* (*Lola rennt*, 1998, dirigida por Tom Tykwer). (Batista, María Alejandra *et al*., *Tecnologías de la información y la comunicación en la escuela: trazos, claves y oportunidades para su integración pedagógica*, Bs. As., Ministerio de Educación, 2007).

#### Sugerencias para el aula 1:1

- Es posible desarrollar contenidos "a la medida" del curso: el contenido digital es editable y permite que cada docente trabaje con varios de estos contenidos al mismo tiempo –por ejemplo, textos, imágenes, videos–, los copie, los pegue en otros entornos digitales (weblogs, programas para realizar presentaciones, aplicaciones para armar mapas conceptuales, entre otros) y realice con ellos nuevas creaciones.
- El trabajo con contenidos digitales soporta distintas versiones y correcciones, y además permite que tanto los alumnos como los docentes minimicen impresiones en papel.
- Recomendamos analizar críticamente el contenido digital para recuperar elementos del contexto de producción que suele estar ausente.

El Mural del Bicentenario digital es un proyecto de Canal Encuentro y el portal educ.ar junto con el artista Miguel Rep. Ese proyecto consistió en digitalizar el mural que Rep realizó para la Feria del Libro, en 2008. La obra representa la historia argentina, y por medio de la digitalización fue complementada con contenidos educativos a los que se puede acceder haciendo clic en diferentes dibujos, yendo y viniendo por diversos soportes, integrando texto y video.

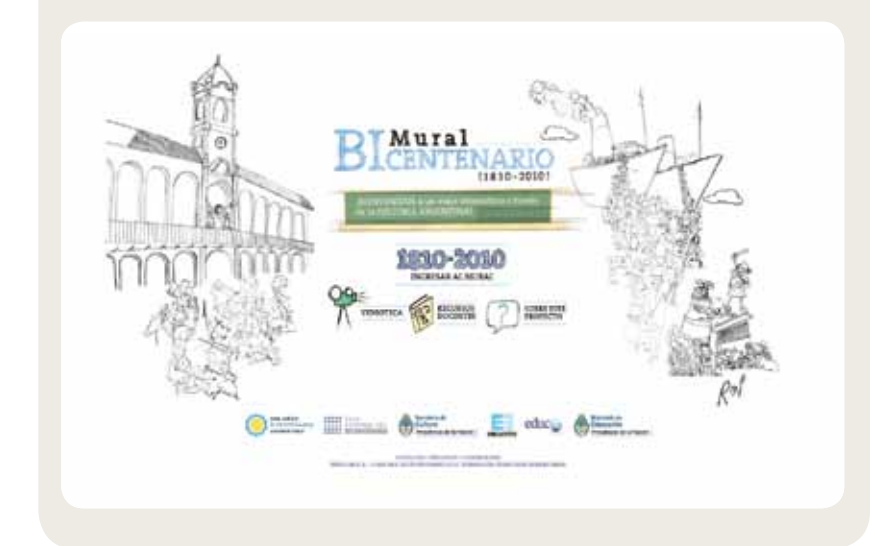

El **hipertexto**, desde el punto de vista del lector, es un documento electrónico en el que la información se presenta en forma de una red de nodos y enlaces. Elegir entre uno u otro implica siempre un cálculo previo acerca de lo que podemos encontrar del otro lado, una anticipación que, por una parte, es cognitiva (en relación con lo leído) y, por otra, tiene un desenlace mecánico, ya que se trata de mover el mouse y activar una zona de la pantalla.**<sup>6</sup>**

Se puede visitar, recorrer y explorar el Mural del Bicentenario digital en \<sup>h</sup>y www.muralbicentenario. encuentro.gov.ar.

\* notas

6. Para leer más sobre hipertexto, se puede consultar en línea el capítulo 2, "Lo audiovisual, lo multimedial y lo hipermedia", de *Tecnologías de la información y la comunicación en la escuela: trazos, claves y oportunidades para su integración pedagógica*. Disponible en: http://www.me.gov.ar/curriform/ > τις > Publicaciones > Tecnologías de la información… [consultado el 2 de febrero de 2011].

# Eje 2. Enseñar con entornos de publicación

Para escribir no es necesario ser Jorge Luis Borges, ni mucho menos. "La buena noticia de las comunidades virtuales es que uno no tiene que ser necesariamente escritor, artista o periodista profesional de televisión para expresarse ante los demás. Ahora todo el mundo puede actuar como editor o emisora. Los medios de comunicación de muchos a muchos son populares y democráticos."

#### $\Lambda$

Jenkins, Henry: *Multitudes inteligentes*, Buenos Aires, Paidós, 2006.

En los últimos años Internet sufrió una transformación importante: los usuarios pasaron de buscar información en diferentes webs a publicar en blogs, wikis, repositorios de videos y redes sociales, entre los más usados.

Como señala Henry Jenkins, un aula con una computadora es un aula con una radio, un noticiero, un canal de televisión, un periódico. Las computadoras pueden servir para filmar, tomar fotografías, editar las imágenes, mezclarlas con textos, insertarlas en una publicación digital, como un blog.**<sup>7</sup>**

¿Por qué no utilizar estos formatos para trabajos prácticos, proyectos y evaluaciones, y brindar a los alumnos y alumnas competencias comunicativas multicanales?

Pensar en el mundo digital como un entorno ubica a los estudiantes directamente en un lugar activo en el proceso de aprendizaje, en el que se exigen procesamientos de la información altamente productivos.

#### Sugerencias para el aula 1:1

- Es posible planificar la tarea de manera que todos los trabajos concluyan con una publicación digital. Este tipo de tareas incrementa el proceso cognitivo, desarrolla otras competencias, construye una identidad intelectual y académica, y optimiza la evaluación.
- Aconsejamos alentar que los jóvenes realicen productos audiovisuales: filmaciones, videos, presentaciones con fotos, podcasts con contenido curricular, institucional o extracurricular.
- También se pueden realizar trabajos en seminarios intensivos sobre temas específicos (transversales o curriculares) con grupos seleccionados de alumnos (ver "Orientaciones para la organización pedagógica e institucional de la educación secundaria obligatoria").**<sup>8</sup>** Estos seminarios pueden registrarse con videos, fotografías y apuntes digitales e impartirse luego como cursos virtuales para transferir el saber construido tanto a otros alumnos como a docentes.

Vivir juntos es una nueva propuesta de Canal Encuentro y educ.ar, junto con Unicef, en la que se presentan testimonios de niños y adolescentes y sus opiniones sobre temas como el amor, la paz, el país, el miedo. Los estudiantes pueden elegir en qué formato quieren enviar su mensaje: video, texto o imagen. Se puede enviar fácilmente un video (filmado con las mismas máquinas) a través de un formulario, ver los videos de otros pares, comentarlos.

Así, se construye un espacio para integrarse en un proyecto transversal sobre valores y una forma de incorporar con sentido la práctica audiovisual.

Para acceder a los videos o conocer las formas de participar, pueden visitar http://vivirjuntos.encuentro.gov.ar/ Allí también hay recursos para docentes y para las familias.

# Eje 3. Enseñar con redes sociales

Una red es un conjunto de nodos interconectados, al igual que un aula 1:1. Es una estructura abierta y multidireccional, con posibilidades de expandirse y de sumar nuevos nodos.

Es muy probable que los jóvenes utilicen habitualmente redes en contextos de ocio, como las redes sociales o las de juegos. Es importante que desde la escuela se las utilice con fines de realizar intercambios referidos a contenidos educativos: un problema que hay que resolver, una discusión para tomar una decisión y llevar adelante un proyecto, etcétera.

Las redes agrupan a los alumnos de nuevos y diferentes modos. Es interesante, por ejemplo, que algunos de los chicos y chicas del curso pertenezcan a unas redes y otros alumnos y alumnas, a otras. Esta diferenciación enriquecerá enormemente el saber y las experiencias del curso.

#### Los educadores, también en red

La formación continua, la actualización docente, así como el trabajo colectivo entre pares de una institución o con colegas de otras escuelas, son algunas de las formas más recomendables para optimizar y renovar la tarea docente.

Una red virtual de docentes permite:

- realizar consultas;
- publicar y comentar experiencias y conocer la opinión de colegas;
- tomar ideas de trabajos de compañeros;
- acceder a contenidos recomendados y evaluados por pares.

Dos ejemplos: educ.ar y Edublogger Argento. ९<sup>कि</sup> www.educ.ar **www.edubloggerargento.ning.com** 

#### Sugerencias para el aula 1:1

www.twitter.com ९<sup>h</sup> www.google.com/docs www.youtube.com www.delicious.com www.facebook.com **www.myspace.com** 

- Para armar las redes, es posible usar plataformas informáticas: sistemas de mensajería (Twitter), agendas y documentos compartidos (Google Docs, YouTube, Delicious), sistemas de redes sociales (Facebook, MySpace).
- Con las redes digitales es posible reemplazar y mejorar los viejos sistemas de comunicaciones, como la cadena telefónica o la cartelera.
- Montar en red un sistema de comunicación institucional eficiente y actualizado ayuda a generar un sentimiento de comunidad en el grupo. El trabajo en red es aconsejable para aquellas actividades en el aula que revistan cierta complejidad o que conjuguen tareas heterogéneas.

Para aprender a usar Facebook, YouTube, Delicious o Twitter, pueden visitar:  $\sqrt[n]{h}$  http://coleccion.educ.ar > CD 26: "Publicar en Internet".

Entre las propuestas de capacitación de educ.ar hay cursos para usar redes sociales con fines educativos.

*"Ashley Richardson era una estudiante de la escuela secundaria cuando llegó a presidenta de Alphaville. Debía controlar un gobierno con más de 100 trabajadores voluntarios y llevar adelante políticas que afectaban a cientos de personas. Debatió con su oponente por radio y encaró una argumentación sobre la naturaleza de la ciudadanía, cómo asegurar elecciones honestas y el futuro de la democracia en la era digital."*

*Alphaville es la ciudad más grande en The Sims Online, el popular juego multiplataforma.*

# Eje 4. Enseñar con materiales multimedia

Los materiales multimedia son recursos ampliamente disponibles y fáciles de utilizar en entornos digitales y en Internet: videos, películas, programas de televisión, simulaciones, clips, galerías fotográficas, entre otros, pueden utilizarse como fuentes de saber en todas las disciplinas de la enseñanza secundaria. El equipamiento 1:1 vuelve muy práctico el uso de estos dispositivos, sin necesidad de traslados o de uso de equipos

 $\mathbb{A}$ 

Jenkins, Henry: *Confronting the Challenges of Participatory Culture: Media Education for the 21st Century*, Massachusetts, 2006.

especiales. Pueden usarse en forma constante, no planificada, sostenida e intermitente y en todo tipo de secuencias didácticas.**<sup>9</sup>**

Estas prácticas son habituales en los contextos de ocio de los adolescentes, pero pueden convertirse en trabajos motivadores para el aula, donde potencian el lugar de los docentes como mediadores. Las imágenes exigen una mirada crítica, ya que, aunque representan a la realidad, no dejan de ser una representación de la realidad con sentidos, intenciones y puntos de vista.**<sup>10</sup>**

#### Sugerencias para el aula 1:1

En un aula 1:1 los visionados pueden realizarse en forma colectiva y simultánea en cada equipo, como si se dispusiera de un proyector.

Los jóvenes cuentan con el material para repasar, para realizar autoevaluaciones o como recurso para sus presentaciones o trabajos prácticos.

Se pueden registrar experiencias, documentar experimentos, realizar entrevistas en video, encuestas, y se pueden compartir con toda la clase.

Registro ➜ Edición del material ➜ Presentación o distribución

Es posible utilizar videos, simulaciones y galerías fotográficas para introducir un tema, ilustrar un contenido, disparar una actividad o evaluar.

La mejor forma de apreciar el uso interactivo que se puede hacer con los equipos portátiles es a través de una presentación de diapositivas que incluya imágenes, audio, tal vez video y enlaces a alguna web de interés, o a través de un co o ovo interactivo. La otra forma de interacción multimedial es a través de Internet. En la actualidad, casi todos los sitios permiten la inserción de videos, audio, texto, links, imágenes, y se pueden tomar como ejemplo las redes sociales como Facebook.

9.Más sobre definición de multimedia en Batista *et al*., 2007, *op. cit*.

10.Sitios recomendados:

Herramientas para crear materiales: http://www.cuadernointercultural.com > Herramientas TIC > Generadores online de material educativo [consultado el 1 de febrero de 2010].

La escuela secundaria puede construirse en gran medida sobre recorridos escolares que dialoguen con las trayectorias reales de los adolescentes. Los jóvenes suelen ser avezados lectores de imágenes y consumen productos culturales de alta complejidad.

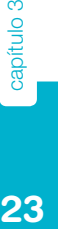

\* notas

Videos educativos: http://wwwhatsnew.com/ > Buscar: "10 sitios de videos" [consultado el 1 de febrero de 2010].

# Eje 5. Enseñar con weblogs / blogs

El uso de weblogs en clase:

- favorece el trabajo con soportes multimedia;
- desarrolla las habilidades comunicativas y nuevas formas expresivas;
- forma habilidades para la escritura hipertextual;
- desarrolla la lectura crítica, las habilidades de búsqueda y evaluación de información, y la adopción de criterios de selección de fuentes fiables;
- mejora las habilidades de comprensión y de producción de textos;
- incentiva el aprendizaje autónomo y colaborativo, favoreciendo el desarrollo de habilidades metacognitivas y la evaluación de procesos;
- promueve el uso adecuado y ético de la información, así como la toma de decisiones;
- facilita el intercambio con los otros (compañeros, docentes, miembros de las comunidades cercanas o remotas);
- fortalece la construcción de las identidades individuales y colectivas;
- desarrolla la creatividad;
- alienta una pedagogía centrada en el alumno.

#### Sugerencias para el aula 1:1

En las aulas 1:1 cada chico puede tener su blog y publicar allí sus trabajos. Para leer más sobre este tema, es posible consultar online el capítulo 3 de *Tecnologías de la información y la comunicación en la escuela: trazos, claves y oportunidades para su integración pedagógica*, titulado "Oportunidades para la comunicación a través de weblogs".**<sup>11</sup>**

Les acercamos una serie de blogs educativos que servirán de ejemplo para este eje: http://rociocabanillas.blogspot.com/ [consultado el 2 de febrero de 2011]. http://blogeducativo.blogia.com/ [consultado el 2 de febrero de 2011]. http://domingomendez.blogspot.com/ [consultado el 2 de febrero de 2011].

## Eje 6. Enseñar con proyectos

Trabajar con proyectos plantea una organización diferente para los contenidos escolares. En general, no es desde una materia y de sus determinados contenidos curriculares cómo se organiza la tarea, sino que el proyecto proporciona el contexto a partir del cual aparece la necesidad de las disciplinas y una organización específica. El proyecto integra necesariamente diversas disciplinas, desarrolla capacidades de diferente tipo y nivel, competencias de expresión oral y escrita, y habilidades para el trabajo colaborativo, además de entrenar para la solución de problemas.

#### Modelo 1:1 Trabajo por proyectos

Los proyectos y los modelos 1:1 se vinculan con retroalimentación positiva. Así, un proyecto permite el aprovechamiento intensivo y efectivo del uso de los equipos 1:1, y a la vez gana eficiencia en su propia producción.

Les proponemos acercarse a un esquema de proyecto que puede aplicarse en el modelo 1:1: www.slideshare.net > Buscar: "Proyecto TIC en un centro educativo".

#### Sugerencias para el aula 1:1

Los equipos pueden utilizarse en todos los pasos de la gestión de un proyecto:

- **Planificación.** Para crear planillas, utilizar software de gestión de proyectos y bases de datos, etcétera.
- **Gestión.** Con ayuda del facilitador de informática o de un usuario avanzado, se pueden compartir documentos comunes en Internet o en el servidor de la escuela para que todo el grupo gestione el proyecto con los mismos documentos y estos estén permanentemente expuestos a la valoración colectiva.
- **Comunicación / organización.** Interna y con otras instituciones (mensajerías, mails, etcétera).
- **Desarrollo del proyecto.** Búsqueda de información teórica y práctica. Manejo de datos, producción de entrevistas y encuestas.
- **Presentación.** Videos, programas de presentación multimedia, procesamiento de información.

En el marco de un proyecto, los participantes toman roles diferentes. Si tienen capacidad de trabajo en red, estos roles se configuran y reconfiguran de acuerdo con las necesidades.

# Eje 7. Enseñar con trabajos colaborativos

Un trabajo colaborativo es una actividad sostenida por un grupo de personas que realizan diferentes tareas con un objetivo común que depende de la acción de todas ellas. Cada uno es responsable por el grupo y el objetivo se logra a partir de la interacción grupal. Dentro del área educativa, el aprendizaje colaborativo está basado en actividades grupales y da como resultado el desarrollo de habilidades mixtas, tanto de aprendizaje como de desarrollo personal y social.

**M**es.wikipedia.org

Lo colaborativo es una forma de trabajo habitual en Internet y en grupos equipados con computadoras. Wikipedia, por ejemplo, es un proyecto que se realiza con la colaboración de millones de personas que no se conocen entre sí y que trabajan por ese objetivo en común. Nadie por su cuenta podría procesar tanta información.

De esta manera, en un aula y en una institución equipadas con equipos 1:1 pueden montarse espacios virtuales para incentivar el trabajo colaborativo, lograr objetivos colectivos inalcanzables en forma individual, mientras se aprende y se generan identidades comunes.

#### Sugerencias para el aula 1:1

- Pueden realizar trabajos de recopilación de información colectiva: enciclopedias en las que todos suman la información de la que disponen, como por ejemplo la historia de la escuela, recetario de comidas de la comunidad, historia del rock. Es bueno trabajar en áreas en las que la información es abundante y está dispersa en la comunidad. El soporte ideal para estos trabajos puede ser un wiki, como espacio de escritura colaborativa, o un archivo compartido en servicios web como Google Docs.
- Es conveniente que utilicen espacios de colaboración –en comunidades de alumnos o de docentes– para evaluar y gestionar la información digital. Blogs con reseñas de sitios, foros de consulta o marcadores sociales**<sup>12</sup>** son brújulas, formas de conocer fuentes fidedignas en la inmensidad de la información de la que hoy disponemos.
- Pueden utilizar herramientas para llevar a cabo la colaboración: chats para intercambiar ideas rápidamente con el grupo, foros para

12.Los marcadores sociales son sitios en los cuales cada usuario archiva y clasifica sus enlaces favoritos en Internet y los puede compartir con los demás.

un intercambio más pausado, espacios compartidos para ir dejando documentación. Existen también plataformas colaborativas (de uso libre y de uso propietario) que presentan todas estas funcionalidades integradas.

En el siguiente link pueden acceder a un trabajo colaborativo realizado por alumnos de una escuela colombiana, en el marco del área de Ciencias Sociales, titulado "¿Por qué razón necesitamos diferentes tipos de mapas?": √m www.eduteka.org > Buscar: "tipos de mapas".

En el mismo sitio, además, podrán encontrar algunas herramientas para desarrollar trabajos colaborativos: no www.eduteka.org > Herramientas > Herramientas de trabajo para proyectos colaborativos.

# Eje 8. Enseñar para la gestión de la información

La gestión de la información es la suma de las diferentes habilidades que se ponen en juego para transformarla en conocimiento. Son competencias fundamentales en entornos de aprendizaje abiertos, en contextos de incremento y dinamismo de la información.

En concreto, ¿qué habilidades supone buscar y encontrar la información que se necesita?

Edith Litwin, una especialista en tecnología educativa, sugiere:

- identificar la naturaleza de la información;
- elaborar las condiciones para realizar las búsquedas y para extenderlas: una de las características de Internet es que una cosa lleva a la otra;
- implementar estrategias de búsqueda (recurrir a buscadores, páginas de enlaces, etcétera);
- establecer criterios para seleccionar el material en función de los propósitos y las condiciones de la tarea;
- evaluar en qué medida este tipo de información sirve a los propósitos de la tarea;
- validar el material seleccionado en relación con el contexto de producción y en relación con los conocimientos y los métodos de las disciplinas involucradas;
- realizar validaciones cada vez más ajustadas (selección gruesa y selección fina);
- decidir continuar con la búsqueda o no.

"Estas acciones que involucran el buscar y encontrar puede hacerlas el docente para seleccionar el material didáctico para sus alumnos."**<sup>13</sup>**

- 1. Búsqueda
- 2. Evaluación
- 3. Procesamiento
- 4. Jerarquización
- 5. Crítica
- 6. Comunicación

Como señala Stephen Downes, en el marco del conocimiento de hoy todos somos investigadores más que estudiantes, y la comunicación con pares es vital para verificar fuentes y la veracidad de los datos. La forma de organizar la información también es parte de la gestión: cómo mostrar ideas, las relaciones entre ideas y la complejidad de un mundo.

#### Sugerencias para el aula 1:1

 Pueden proponer a sus alumnos y alumnas la búsqueda de información sobre algunos temas en particular. Luego, en grupo o individualmente, ellos pueden confrontar los resultados y poner en común las formas de búsqueda empleadas, así como los criterios de selección de la información hallada.

Les proponemos entrar al siguiente sitio, donde hallarán consejos para realizar búsquedas en Internet. Además, se ofrecen algunas actividades muy útiles para practicar búsquedas en el aula 1:1: www.educared.org > Iniciativas > Premios y certámenes > Recursos > Recomendaciones > Búsqueda de información en Internet. Cómo buscar.

# Mitos y realidades<br>del modelo 1:1

### Las computadoras son difíciles de usar.

**Falso.** No es necesario ser un usuario avanzado o conocer programación para operar una computadora. Se requiere una mínima familiarización.

# Las computadoras tienen que utilizarse en todos los trabajos escolares.

**Falso.** Cada docente establece el rol que ocuparán las computadoras en su planificación. Ese rol puede ir cambiando a medida que los docentes se apropien del recurso, y ser o no central de acuerdo con cada actividad.

# Es imposible combinar el trabajo tradicional con el de las computadoras.

**Falso.** Si bien insistimos en que es posible y deseable incorporar nuevas prácticas a través de las computadoras, estas pueden utilizarse también para escribir textos, leer, enviar mensajes, etcétera.

# La computadora portátil sustituye al libro.

**Falso.** Si bien hay muchos libros que están digitalizados y pueden leerse desde la pantalla de una computadora o encontrarse en Internet, en la actualidad hay información que se encuentra sólo en los libros y se debe recurrir a ellos.

## La computadora se utiliza sólo para el uso de programas sofisticados o software educativo.

**Falso.** El equipo se puede utilizar para todo tipo de acciones, desde escribir una tarea o hacer un esquema, hasta para mirar videos, utilizar simulaciones o herramientas de gestión, etcétera.

# Los alumnos dominan mejor los equipos que la mayoría de los docentes.

**Verdadero.** Los jóvenes utilizan las tic en su vida cotidiana, tienen mejor manejo operativo de los dispositivos y más naturalidad para encarar el uso de herramientas nuevas. El docente tiene mejor manejo y criterio para la evaluación del contenido.

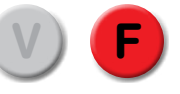

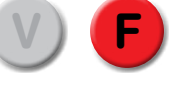

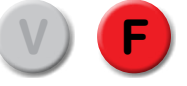

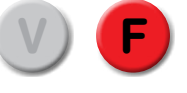

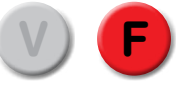

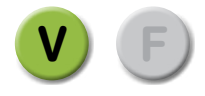

# Recorridos. Aportes para el trabajo en un aula 1:1 **5**

En las siguientes páginas el docente encontrará ejemplos de recorridos que se pueden realizar con los contenidos que hay en los equipos, y también con recursos de Internet. Se muestran sugerencias para trayectos, secuencias y articulaciones que pueden realizarse, y cómo pueden mejorarse. Las posibilidades son infinitas y estas son sólo ideas y bases para el trabajo de cada uno.

En cada caso hay tres series de consignas organizadas jerárquicamente. En la primera se plantea una actividad simple en la cual el recurso digital juega un papel relativamente limitado, mientras que en la segunda y tercera avanzan hacia un uso más intensivo de las posibilidades del equipamiento informático.

El docente puede formalizar el trabajo a partir de estos recorridos con diferentes esquemas de trabajo: proyectos, actividades o webquest, entre otros.

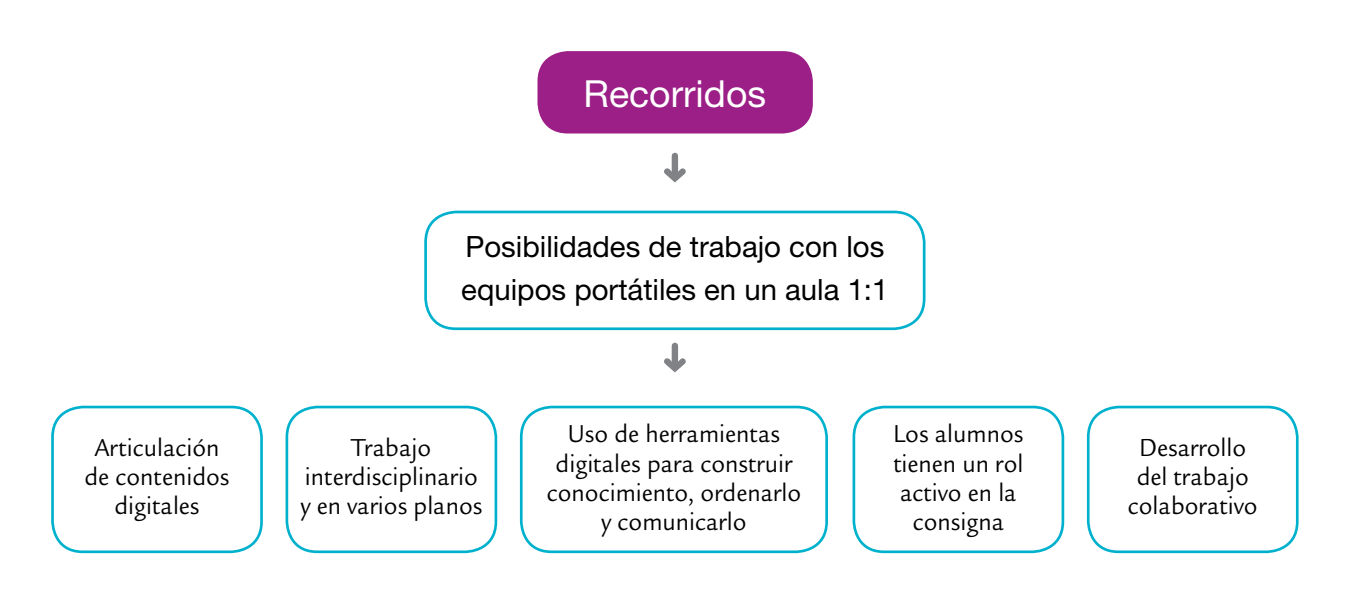

# Recorrido 1. Alterados por un concurso

La serie "Problemas" (de matemática) del programa *Alterados por Pi*, de Adrián Paenza, que se emite por Canal Encuentro, consiste en algunos videos que plantean problemas y otros con las soluciones respectivas. A partir de estos microvideos, los alumnos pueden armar un concurso escolar que ponga en juego herramientas, habilidades y objetivos de todo tipo. Los micros presentan breves problemas que los alumnos deberán resolver. Este material en formato video puede disparar diferentes posibilidades:

**1.** Que los alumnos miren el video del planteo, resuelvan las actividades y luego busquen la solución.

Esta posibilidad genera motivación y aprovecha un contenido de calidad.

**2.** Que los alumnos creen un blog**<sup>15</sup>** en el que publiquen los videos y convoquen a un concurso virtual a partir de los problemas allí planteados.

Además de los aspectos señalados en el punto 1, a partir de estas consignas se disparan operaciones de conceptualización (pensar en lo que se plantea, en los problemas para explicarlo) y comunicación. Se organiza un proyecto, un trabajo en grupo y se maneja una publicación en Internet. Se establecen vínculos con pares a través de ese medio. Los alumnos tomarán decisiones –¿cuál es el mejor medio para que los concursantes manden las respuestas?, ¿cómo hacemos para que se conozca el concurso?–, y resolverán problemas. Se integran naturalmente otras disciplinas, se amplía el trabajo fuera del aula.

**3.** Que los chicos y chicas produzcan videos siguiendo la línea de los microvideos de *Alterados por Pi*.

A la motivación y el uso del contenido se agregan el desarrollo de competencias en lenguaje audiovisual y el uso de herramientas de edición digital. La actividad también lleva al análisis en profundidad de los temas de los problemas.

## Recorrido 2. Dilemas de todos

En el portal educ.ar hay varios juegos que abordan temáticas de Ciencias Sociales. Entre ellos está el juego Dilemas, que plantea el tema de las migraciones internas. Este juego, que también se encuentra disponible en la colección de contenidos de los equipos de alumnos y docentes, puede ser un trabajo en sí mismo o ser parte de una rica secuencia en forma articulada con otros recursos. Las opciones son:

**1.** Propongan trabajar en el aula en forma individual con el juego Dilemas o que cada uno de los estudiantes lo haga en su casa.

La actividad puede cerrarse con un comentario general sobre los aspectos del juego. En este caso, se actualizan los aspectos de la migración desde una perspectiva subjetiva, dado que el juego permite a los estudiantes ponerse en el lugar de los posibles migrantes.

९<sup>॥</sup> www.educ.ar > Recursos educativos > Recursos interactivos > Ciencias Sociales > Dilemas.

15.Para aprender a hacer un blog, pueden visitar la sección "Cómo hacer un weblog / blog". \* notas

**2.** Sugieran que completen el juego con información estadística tomada de la misma colección o de sitios de Internet, por ejemplo, **www. indec.gov.ar**.

En este punto el docente estará complementando la actividad con un discurso diferente, más objetivo y cualitativo, que brinda otra mirada sobre el problema.

- **3.** Propongan completar las actividades 1 y 2 con una encuesta cuantitativa o cualitativa en el barrio o en la comunidad para obtener una mirada en escala menor y cercana a lo que se trabajó a partir de las consignas. Para poder realizar la actividad 3, los estudiantes deberán diseñar una en-
	- La encuesta podrá ser registrada en video, con sus equipos portátiles, y luego podrán trabajarla con algún editor de videos.
	- Para registrar las encuestas por escrito, pueden armar un formulario en un programa de planillas de cálculo.**<sup>16</sup>**
	- La hoja de cálculo también les servirá para realizar la presentación de la información cuantitativa, por ejemplo a través de tablas y gráficos.

Realizando estos trabajos se profundiza la comprensión del tema, se adquieren herramientas y, sobre todo, se adquieren competencias para la búsqueda de información y su procesamiento.

# Recorrido 3. Lo que dicen las palabras

cuesta cualitativa o cuantitativa.

Entre las tendencias más actuales del estudio de la historia se encuentra la historia del pensamiento o las ideas, y particularmente el enfoque que analiza los significados del léxico político a través del tiempo. Palabras como "patria", "democracia" y "pueblo" van ampliando sus significados a través de las diferentes épocas.

Para trabajar estos temas, podemos utilizar micros del programa *Cuando digo, digo*, de Canal Encuentro también disponibles en los equipos portátiles. Estos micros plantean la complejidad semántica del lenguaje.

**1.** El docente de Lengua puede trabajar con los micros en su clase desde un punto de vista semántico, lexicográfico y como material para trabajos orales y escritos.

Desde este punto de vista, el recurso audiovisual se utiliza como disparador y motivador.

९<sup>॥</sup> www.encuentro.gov.ar

**2.** El docente de Lengua o el de Historia, o ambos en un trabajo conjunto, pueden utilizar los micros de *Cuando digo, digo* para introducir conceptualmente el tema de los significados de las palabras, y luego consultar las entrevistas (incluidas en los escritorios de los equipos) realizadas a los historiadores Noemí Goldman, Fabio Wasserman, Gabriel Di Meglio y Alejandra Pasino, en las que explican significados del léxico político en 1810.

Con estos desarrollos se plantea un trabajo interdisciplinario, dado que este análisis, además de permitir profundizar históricamente en una época, enriquece la comprensión de la semántica de un lenguaje con ejemplos concretos. Asimismo, se manejan herramientas de presentación multimedia de información.

**3.** Propongan avanzar hacia el análisis de nuevos términos. Pueden tomar el modelo de análisis de los historiadores y revisar "Estudiar con medios masivos", de la colección educ.ar; documentos históricos y documentos sobre los derechos humanos, de la misma colección, entre otras posibilidades. También se pueden realizar encuestas sobre uso del lenguaje y presentar los resultados de esas investigaciones en formato multimedia.

Con esta propuesta, los estudiantes utilizan el entorno digital como espacio de trabajo, transfieren saberes a otras actividades –manejando un volumen importante de casos y documentos en formato digital– y comunican sus resultados utilizando herramientas multimedia.

## Recorrido 4. Mentiras verdaderas y verdades mentirosas del cine

Ciencia versus ficción es una colección de recursos de educ.ar en la que se utilizan películas comerciales que abordan temas científicos y esos temas son analizados por académicos y especialistas. Esta colección de videos contiene fragmentos de películas y de entrevistas, gráficos y material para trabajar.

**1.** Propongan a los alumnos mirar algunos de los videos de la colección "Ciencia versus ficción" y que luego completen temas curriculares de ciencias. Por ejemplo, el video referido al cambio climático permitirá abordar el concepto de efecto invernadero, causas y consecuencias del cambio climático, etcétera.

Se trata de un recurso especialmente pensando para Internet que articula diversos materiales, pone en juego diferentes disciplinas, a través de temas

Estas entrevistas se pueden ver también en la sección "Entrevistas" del portal educ.ar: ९<sup>।</sup> www.educ.ar.

El trabajo se puede completar con un mapa conceptual dinámico y multimedia que se puede encontrar en "Ideas y palabras de 1810", de la colección educ.ar:

http://coleccion.educ.ar/  $>$  CD 28.

http://videos.educ.ar > Documental > Ciencia vs. ficción

significativos, y propone una mirada crítica sobre la representación mediática. De esta manera, el uso de estos materiales es valioso, complejo y completo.

**2.** Pueden solicitarles a los alumnos que busquen bibliografía en la biblioteca de la escuela y también en Internet sobre el tema abordado en el video visto, y que hagan un informe de libros y sitios para completar los datos que se dan en el material.

En este punto el docente trabaja con la profundización del contenido, pero además con competencias críticas a partir de la evaluación y comparación de fuentes de información. Asimismo, los estudiantes interactúan con un portal educativo y sus saberes se comparten con una comunidad pedagógica, además de las habilidades puestas en juego en el intercambio comunicativo institucional a través de mails.

**3.** Por último, pueden proponer a los alumnos que redacten una crítica sobre la película que incluya evaluaciones artísticas y científicas. La crítica puede ser publicada en el blog de la escuela o en algún espacio virtual educativo, y puede estar acompañada de imágenes.

Con esta consigna se exige una mayor profundización del conocimiento, ya que es necesario transponerlo a un registro diferente, utilizar diversos abordajes y sobre todo prepararlo para un entorno publicable, donde podrá ser leído por cualquier persona.

## Recorrido 5. Los genios de la ciencia

 http://aprenderencasa.educ.ar > 7º Primaria Secundaria CB > La mirada del lince http://aprenderencasa.educ.ar > 4º, 5º, 6º Primaria > Ciencias naturales > El primer astrónomo criollo

En la biblioteca de la colección para alumnos y docentes que se encuentra en los equipos podrán encontrar los cuentos "La mirada del lince", de Diego Hurtado de Mendoza, y "El primer astrónomo criollo", de Horacio Tignanelli, ambos publicados por el Ministerio de Educación, en el marco de la Campaña Nacional de Lectura.

#### **1.** La propuesta consiste en leer los cuentos, reseñarlos, comentarlos en clase y analizarlos con una guía de preguntas.

Los textos son ficciones que reflexionan sobre la actividad científica. El primero muestra cómo la actividad científica es una tarea cooperativa, en la que el intercambio y el trabajo en conjunto resultan fundamentales. El segundo explica cómo la ciencia del siglo xviii se enriqueció con aportes de científicos del Nuevo Mundo. Son un excelente material para plantear la siguiente pregunta: ¿cómo trabaja la Ciencia?

**2.** Es posible complementar la lectura y el análisis de los estudiantes con el visionado de entrevistas a científicos, que se encuentran disponibles en los equipos, en la sección de videos del portal educ.ar. Como son varias, el trabajo se puede dividir entre la clase.

En este punto se aplican los conceptos construidos en la lectura y reflexión sobre diferentes casos concretos. Se realiza un trabajo en equipo para abordar una mayor variedad de casos. Se pueden usar herramientas de colaboración: chats, e-mails, documentos compartidos, etcétera.

- **3.** Si de las actividades 1 y 2 surge la conclusión de que hay una tendencia de la Ciencia al trabajo colaborativo, el docente puede proponer:
	- a) Una actividad en la que se construya conocimiento científico en red a partir de un trabajo de registro conjunto de medidas (pueden ser temperatura, humedad, etc.), cuya suma o comparación aporte datos para alguna hipótesis. Los alumnos registran la información en las computadoras y la suben a un espacio digital común, por ejemplo, una wiki.
	- b) Una convocatoria a la escuela o a la comunidad educativa para realizar estas mediciones.

c) Un trabajo de aula hermana con alguna escuela de otra localidad. Esta actividad retoma la información de las consignas 1 y 2, y al ponerla en práctica lleva a los alumnos a un lugar activo, recuperando la potencialidad de lo colaborativo y la funcionalidad de las herramientas digitales para estos trabajos.

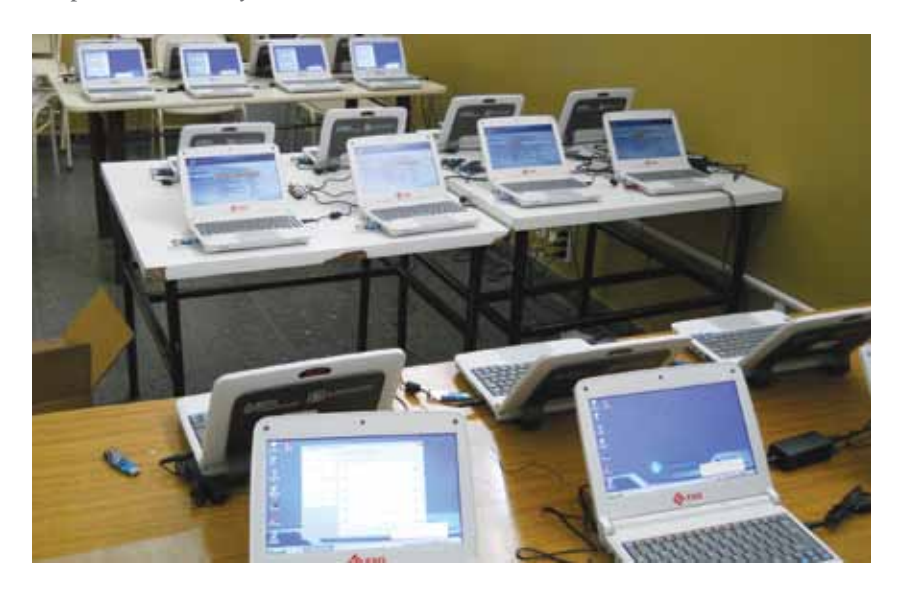

# C Cómo hacer un hipervínculo

Al escribir un texto en un procesador, al armar una presentación o un weblog, es posible enlazar otros textos que se encuentren en Internet. A continuación se mostrará un ejemplo de cómo enlazar un texto de una web determinada dentro de un blog armado por nosotros.

Veamos cómo hacerlo:

**Buscar y copiar** la URL del texto que se quiere enlazar. Por ejemplo, si se desea conectar un texto con la colección 1 a 1 de educ.ar, copiar la siguiente URL: http://coleccion1a1.educ.ar.

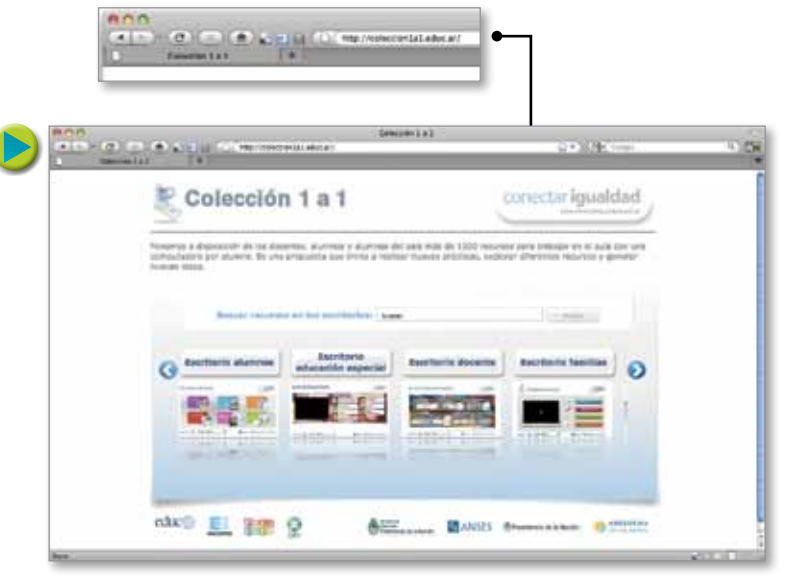

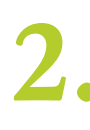

**1.**

Con el mouse, **e seleccionar** la o las palabras del texto que se quieran enlazar.

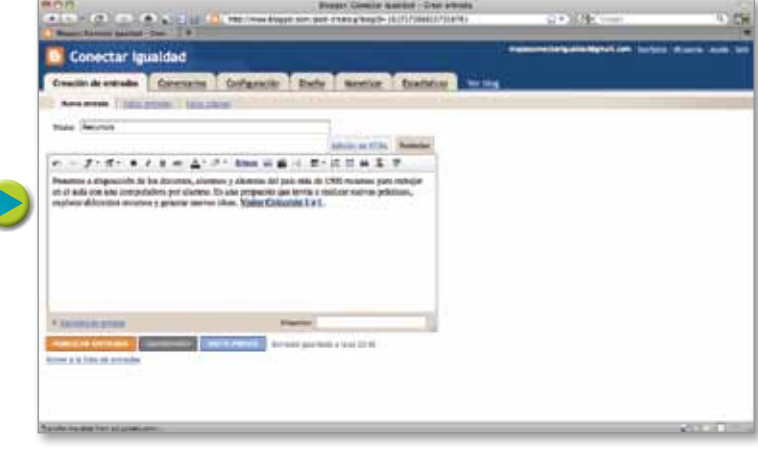

**3.**

Luego, hacer clic en el ícono de enlace o hipervínculo que aparece en la barra de herramientas. En general, aparece presentado como un mapamundi con una cadena, pero no es el mismo ícono para todos los programas, aplicaciones o webs, de modo que otra opción es apoyarse sobre los íconos de la barra de herramientas e ir leyendo los nombres que se indican.

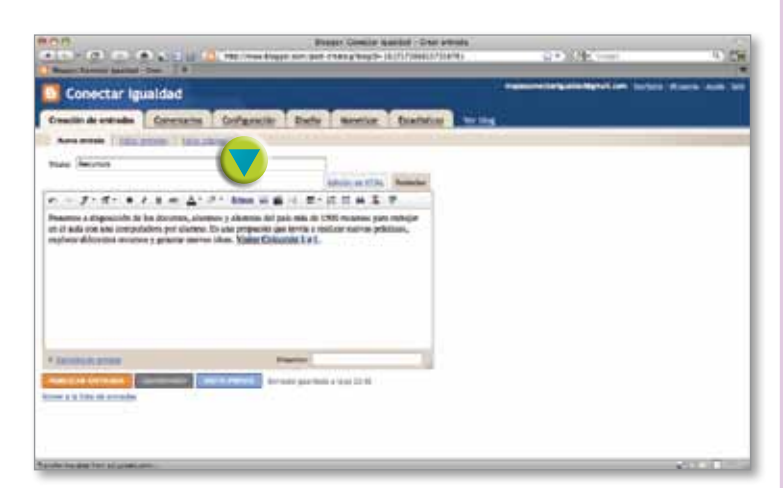

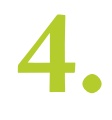

**5.**

Una vez que se cliquea sobre el ícono de enlace, se abre una ventana en la que  $\bullet$  se pega la dirección url. Es importante copiarla y pegarla en vez de tipiarla para evitar cometer errores, ya que si la uRL que se está enlazando está mal escrita, el link no funcionará.

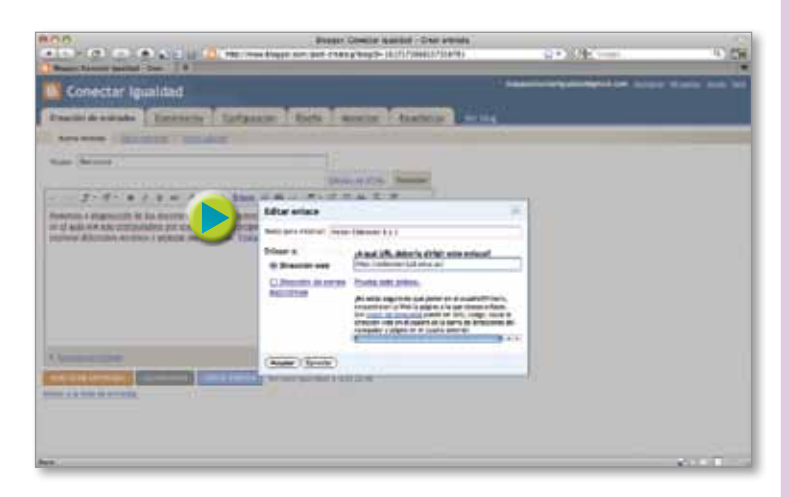

Al finalizar los pasos anteriores y publicar la entrada en el blog, se verá que las palabras enlazadas aparecerán subrayadas y con otro color.

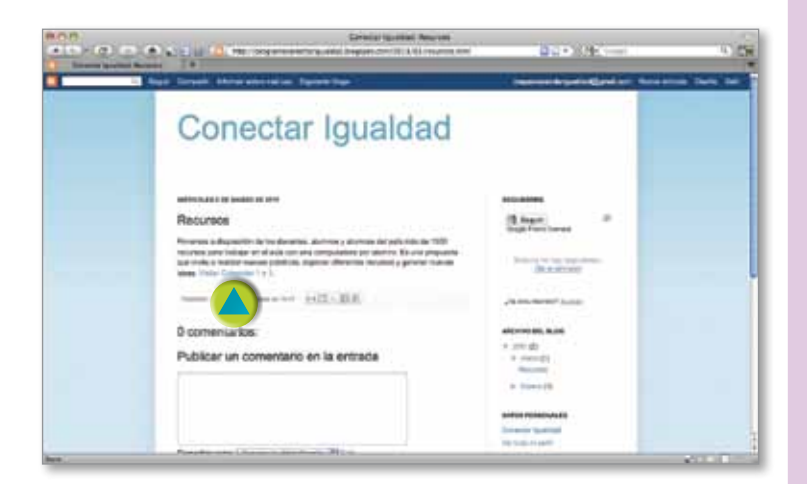

Un weblog o blog es una de las formas más sencillas de hacer publicaciones en Internet. Son publicaciones que pueden ser creadas y administradas desde un entorno sencillo y amigable, de modo tal que cualquier usuario pueda acceder a ellas, pero también brindan la posibilidad de ser creadas para grupos específicos y de forma privada.

 $(12.11)$ 

**Blogger** 

TA.

Crea un blog. Es gratuito.

T.

Para hacer un weblog:

**1.**

Lo primero que hay que hacer es registrarse en un sitio para producir weblogs como **Blogger** o WordPress. En este caso trabajaremos con Blogger. www.blogger.com

www.wordpress.com

Para **Pregistrarse** en Blogger, es necesario contar con una cuenta de Google.

Luego de ingresar con la cuenta de Google, es<br>posible iniciar el **e registro del blog.** 

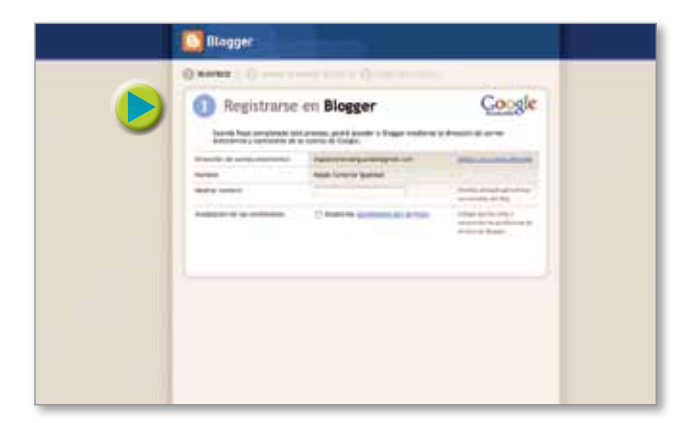

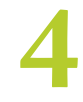

Luego de crear la cuenta para registrarse en Blogger, se debe **asignar un nombre** al blog.

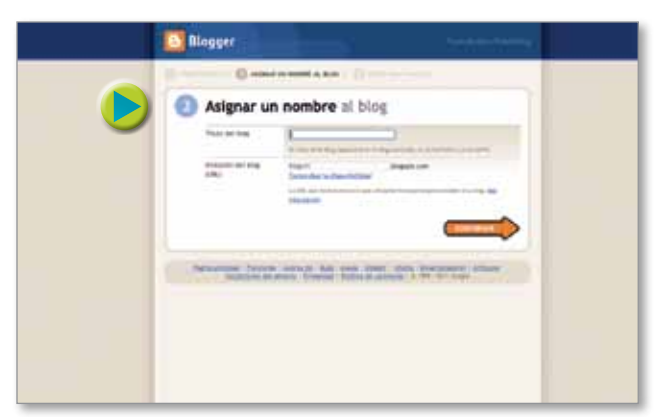

En este paso se · elige la plantilla, es decir, el diseño que va a tener el blog (si el elegido no es el deseado, se puede cambiar más adelante). **5.**

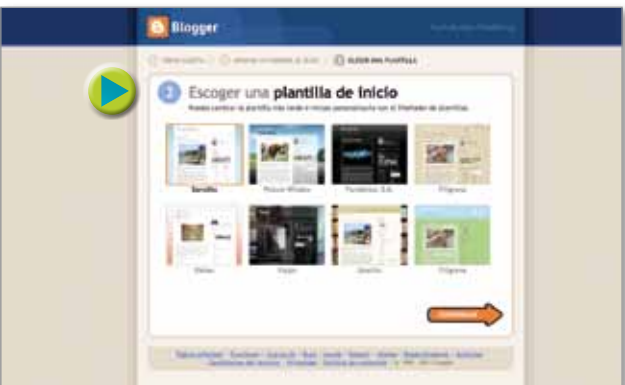

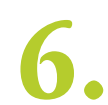

Ahora ya se puede **comenzar a publicar**.

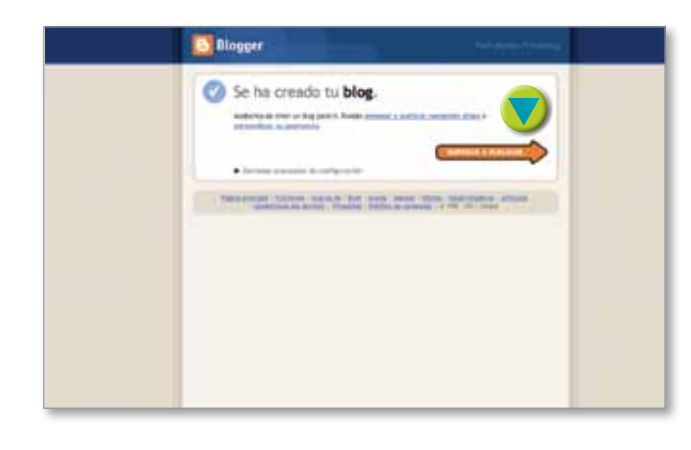

Para publicar cualquier tipo de elemento<br>en el blog es necesario crear una entrada.

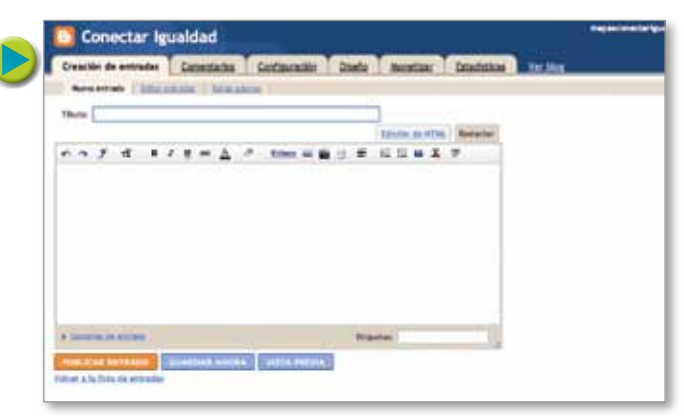

Una vez creada la entrada, se puede **8.** publicar o guardar como borrador.

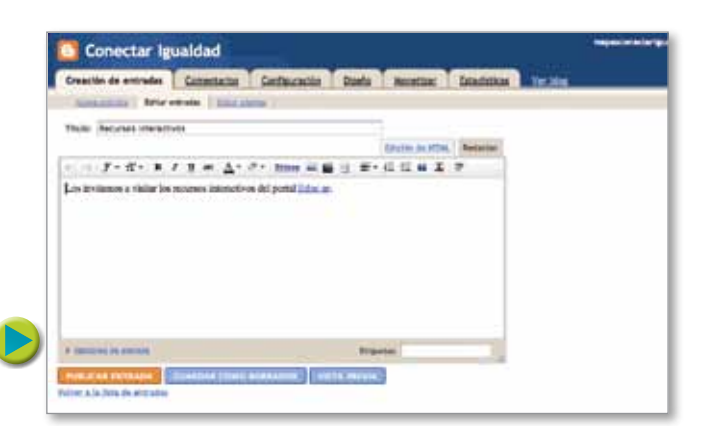

Cómo hacer...<br>39 cómo hacer...

# Cómo hacer para utilizar documentos compartidos

Windows Live y Google son algunos de los sitios que ofrecen servicios para compartir documentos. Se trata de guardar en la web un documento de texto, una presentación o una hoja de cálculo, e invitar a una persona o grupo a trabajarlo en forma conjunta o simultánea.

Aquí mostramos un ejemplo de documento de texto en Google Docs.

https://docs.google.com

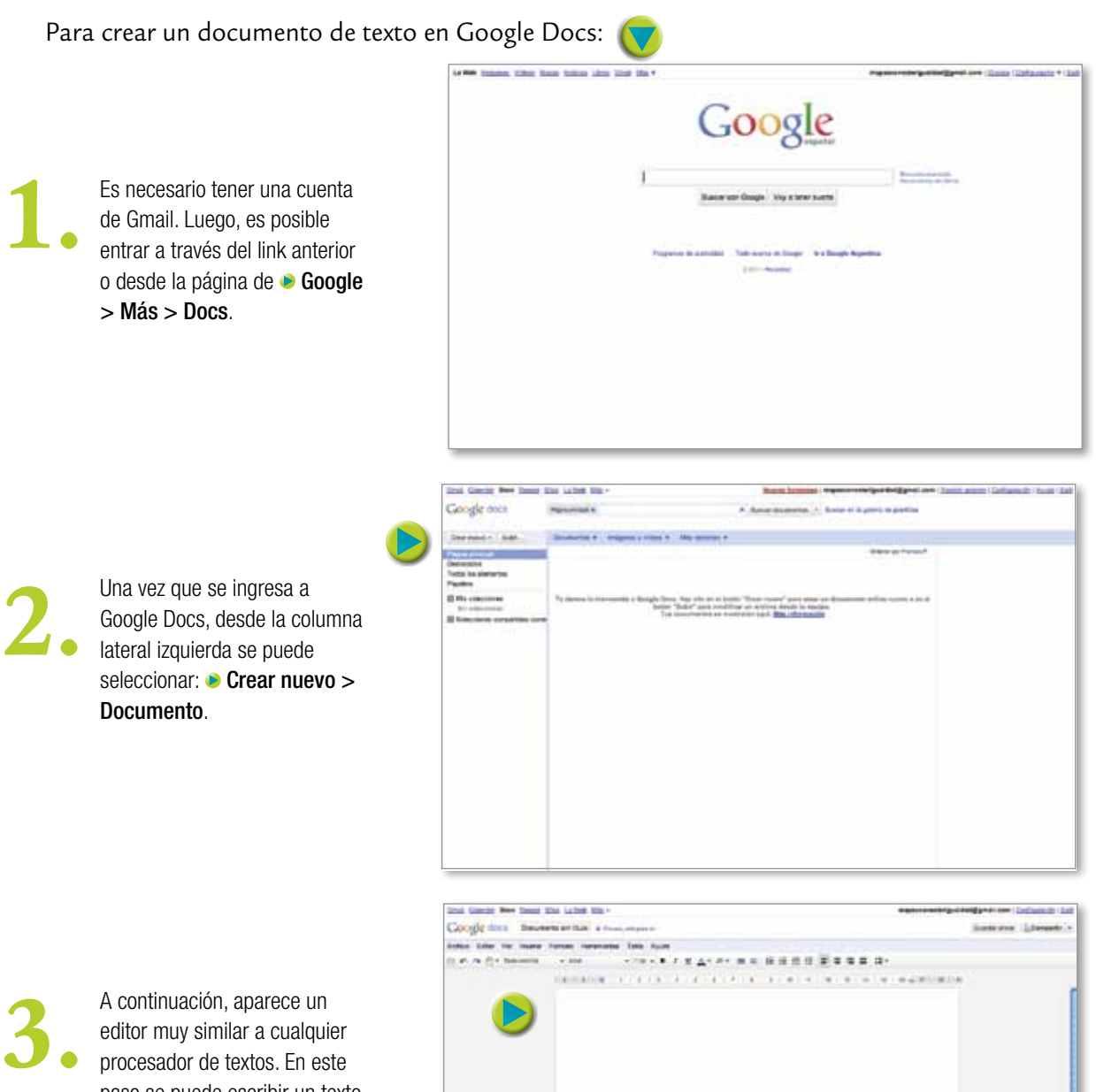

paso se puede escribir un texto, colocar imágenes, enlaces, etcétera.

El modelo 1 a 1

El modelo 1 a 1

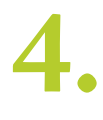

El documento armado se puede compartir. En la parte superior, a la derecha, está el botón que permite esta acción: Compartir (Share). De él se despliega una serie de opciones:

Configuración del uso compartido...

 Enviar correo electrónico a editores / lectores...

 Enviar por correo electrónico como archivo adjunto...

**Publicar en la Web...** 

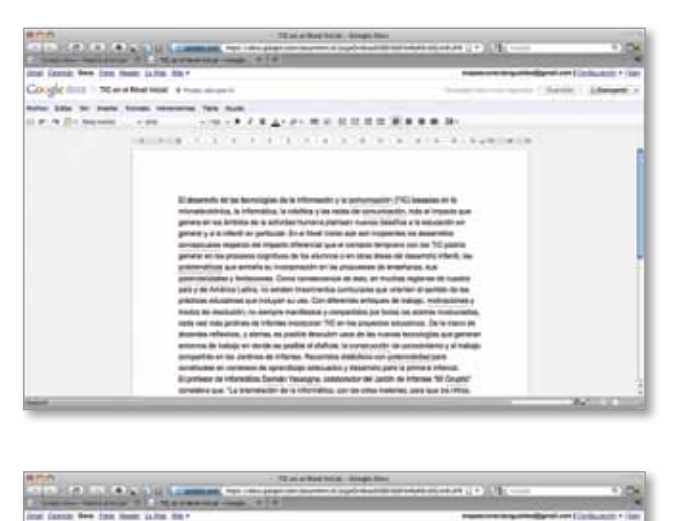

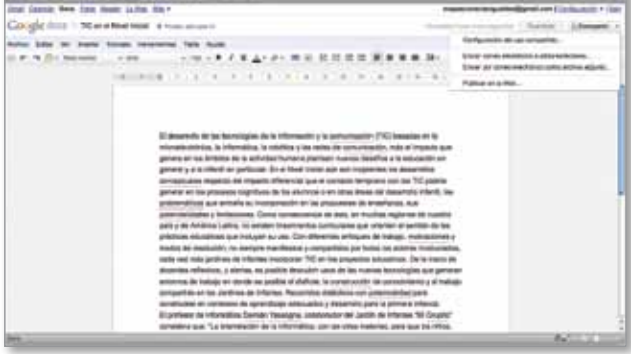

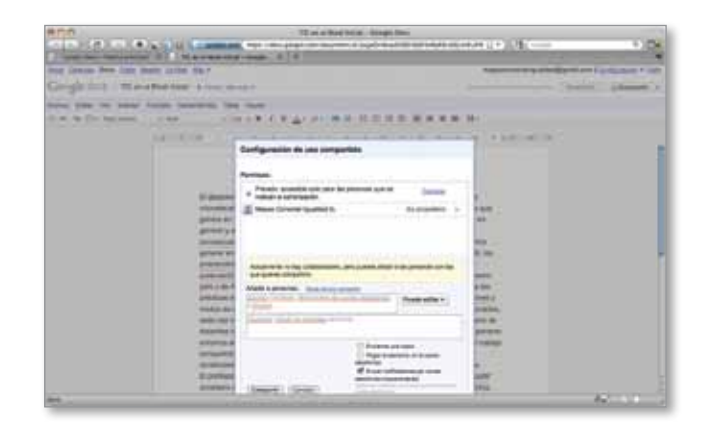

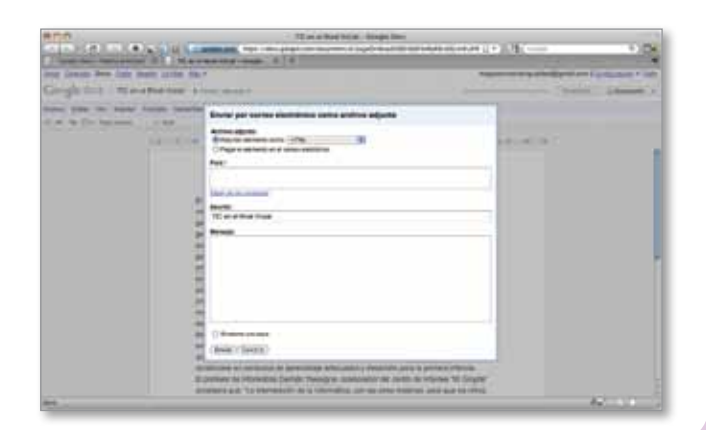

**41** cómo hacer...

# Cómo hacer un (o una) wiki

Un wiki es un sitio web cuyas páginas pueden ser editadas por múltiples personas, y cada uno puede hacerlo desde su equipo. Los usuarios pueden crear, modificar o borrar un mismo texto que comparten. Pueden visitar Wetpaint, un sitio gratuito que permite crear un wiki en pocos pasos.

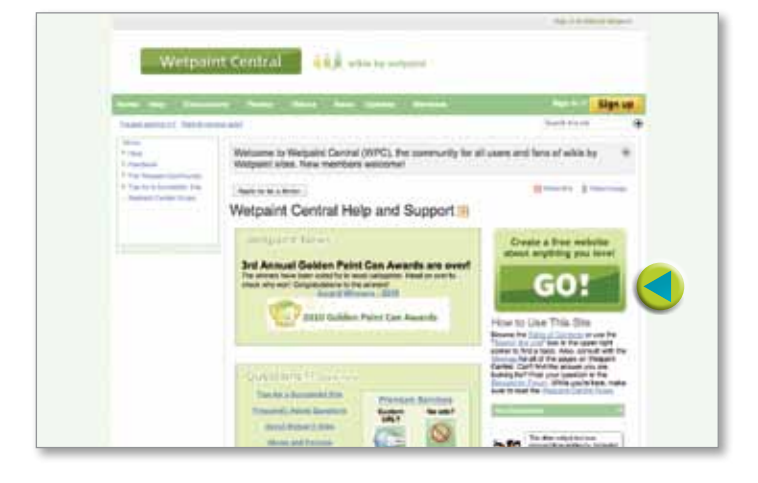

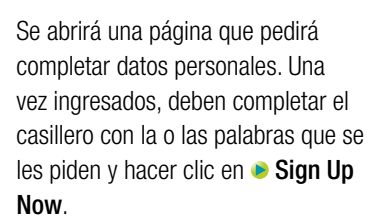

http://wikisineducation.wetpaint.com.<br>Luego, hagan clic en **Go!** 

**D** Ingresen a:

**3.**

**2.**

Luego, en el punto 1 se consignarán los datos del sitio (nombre, uRL, de qué se trata nuestro sitio y temática). Los ítems marcados con una barra verde al costado son obligatorios.

En el punto 2 se asignará el tipo de privacidad deseada. Se podrá seleccionar que la edición del wiki sea pública –es decir, que cualquiera puede editar nuestro wiki–, restringida –solamente para aquellos que sean usuarios registrados– o privada –para usuarios que nosotros elijamos–. El tipo de privacidad se podrá cambiar en cualquier momento. Luego hagan clic en Continue to Step 2: the fun part.

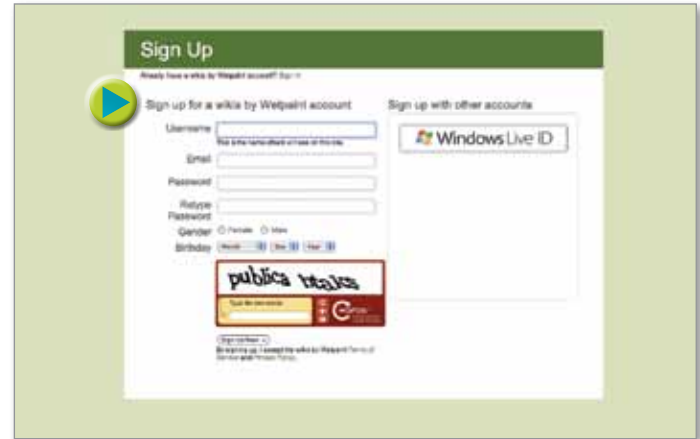

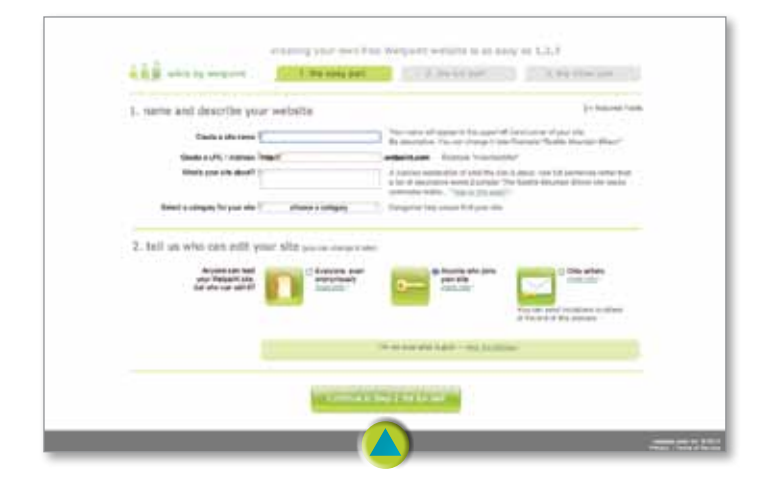

En esta instancia se elige el diseño, que podrá ser cambiado más tarde. En la parte inferior de la página pueden previsualizar cómo se verá su wiki.

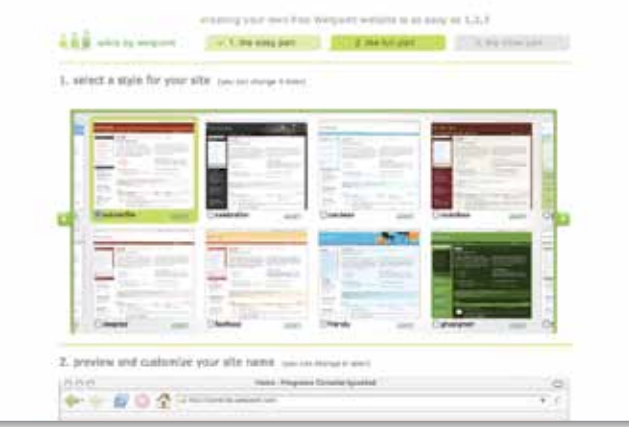

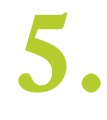

**4.**

Hagan clic en Continue to Step 3: the other part. Vuelvan a escribir la o las palabras solicitadas y hagan clic en **Create my site!** Una vez creado el sitio, hagan clic en

Take me to my site .

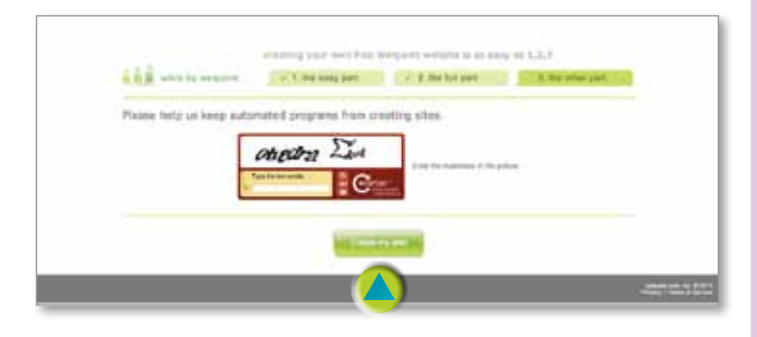

**6.**

Así se verá la página inicial de su wiki: El recuadro que aparece en la esquina superior izquierda es para invitar a otros a ser parte de su wiki. Allí, en el recuadro  $\bullet$  To, pueden escribir los correos electrónicos de las personas que ustedes deseen que participen editando su wiki.

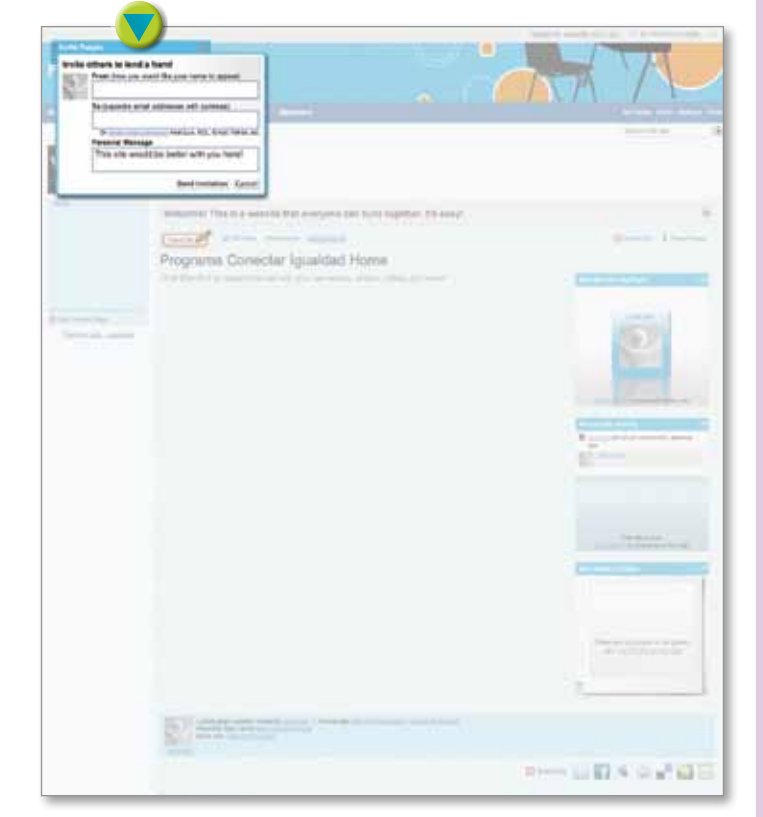

**7.**

Una vez realizados todos los pasos anteriores, pueden empezar a publicar. Podrán insertar imágenes, videos, escribir en el cuadro de texto y darle formato, insertar tablas y crear nuevas entradas.

Haciendo clic en **Add a New Page** se pueden crear más páginas en el wiki.

# Cómo hacer para editar un video

Hay muchas formas de filmar un video: con la netbook, con una filmadora o con un celular. Para aprender a hacer un video, pueden visitar el siguiente link: www.encuentro.gov.ar > Espacio docente > Ideas para el aula > Página 8 > ¿Cómo hacer un video?

Una vez hecho el video, hay que editarlo. Para ello hay varias herramientas, por ejemplo Movie Maker. Este programa permite trabajar con distintos elementos multimedia que, posibilitan elaborar un proyecto (videos, imágenes estáticas, audio y música).

Veamos cómo se usa:

Antes de empezar, hay que cargar en la computadora las fotografías que se quieran utilizar para hacer el video o ya tener un video guardado para editar. **1.**

> Hacer clic en **Capturar video** en el menú, seleccionarlo en los archivos de la computadora<br>y luego hacer clic en *D* **Importar**.

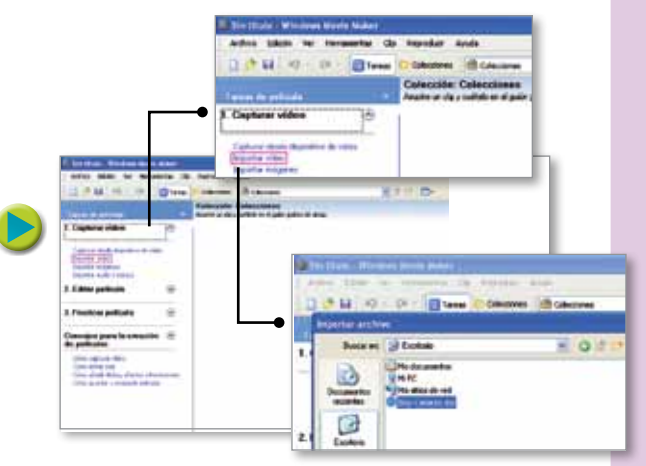

Las imágenes o el video se incluirán en la parte de arriba de la pantalla, en la Zona de Trabajo. En la parte inferior, el programa tiene una línea de tiempo. Allí es a donde se pondrán las imágenes o partes del video que se quieran utilizar para trabajar. En este canal inferior también se pueden agregar música o sonidos. Existe también un canal inferior para agregar música. **3.**

Otra opción con la que cuenta el programa<br>Movie Maker es la de incluir separadores<br> **4. 4.** o  $\bullet$  "efectos de video".

Al terminar el trabajo, hacer clic en **> Finalizar** película. Luego, guardar el archivo en la computadora. Si se desea, el video se puede publicar en YouTube. **5.**

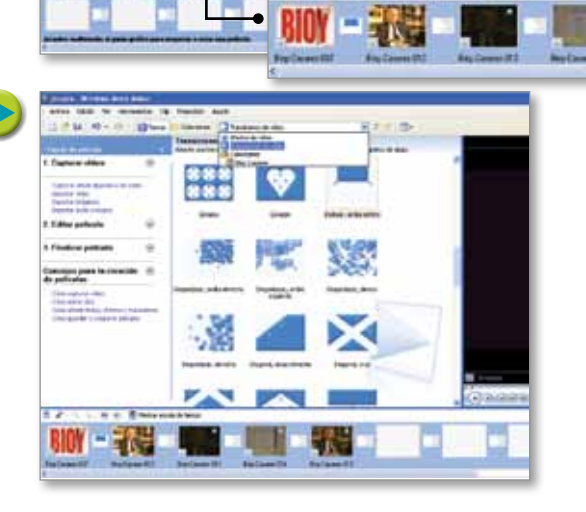

Para publicar el video realizado, pueden consultar: http://coleccion.educ.ar > CD 26 > Cómo usar herramientas para publicar > YouTube – Primeros pasos

"Webquest" significa indagación e investigación a través de la web. Es una propuesta que favorece el aprendizaje por descubrimiento guiado y el abordaje de una temática a partir de un problema o cuestión.

> En la webquest el docente plantea una consigna que alude a una situación o escenario, y que debe ser resuelta a través de información provista en diferentes sitios de Internet que él haya seleccionado. Por ejemplo: "Sos el asesor de un presidente de un país de América y tenés que organizar su discurso en defensa de las leyes internacionales de ecología…"; "Sos un empleado de una agencia de turismo y tenés que programar un viaje de estudios para una escuela sobre el pasado de los pueblos originarios de la Argentina".

A partir del eje brindado por el docente, los alumnos deberán analizar la información de las webs desde distintos posicionamientos, intereses o miradas para ser comprendida como fenómeno complejo. Esta herramienta ofrece oportunidades para que los estudiantes reconozcan, simulen y vivencien personajes, conflictos, roles, tensiones, cambios o contradicciones existentes en las situaciones planteadas.

Propone una dinámica que apunta al trabajo colaborativo. Los grupos realizan tareas diferenciadas pero que confluyen en el logro de una meta común. Su potencial pedagógico radica en la posibilidad de vehiculizar procesos que transforman la información en conocimiento. Es decir, en motorizar un conjunto de acciones tales como identificar información pertinente a los objetivos que se deben cumplir y organizarla; discriminar tipos de datos; reconocer agencias productoras de información; evaluar posicionamientos o intereses del material presentado por las fuentes; establecer conclusiones sobre el problema que se pretende comprender y construir colectivamente un producto final que demuestre una posible solución y toma de posición de los estudiantes.

Las webquest se presentan en un formato digital y están estructuradas en partes claramente establecidas a las que se ingresa a partir de un árbol de navegación:

- Introducción (motivadora)
- Tarea (consigna con objetivos)
- Proceso (lista de actividades)
- Recursos (sitios web seleccionados por el docente)
- Conclusión

**1.**

**2.**

**3.**

En el portal educ.ar:

Capacitación online: Webquest y la gestión de la información: http://portal.educ.ar/ capacitacion > Cursos moderados > Webquest en la gestión de la información. Internet como espacio educativo: http://coleccion.educ.ar > CD 4.

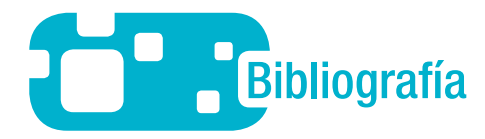

- **Adell, J.: "Redes y Educación", En J. De Pablos y J. Jiménez (eds.),** *Nuevas tecnologías. Comunicación audiovisual y educación*, Barcelona, Cedecs Psicopedagogía, 1998.
- **Batista, María Alejandra** *et al***.:** *Tecnologías de la información y la comunicación en la escuela: trazos, claves y oportunidades para su integración pedagógica*, Buenos Aires, Ministerio de Educación, 2007.
- **Botta, Mayra, Andrés Gomel, An<sup>a</sup> López y Cecilia Sagol (comp.):** *"Informe proyecto piloto 1:1"* (documento interno).
- **Buckingam, David:** *Educación en medios*, Buenos Aires, Paidós, 2005.
- **Burbules, N. y T. Calister:** *Riesgos y promesas de las nuevas tecnologías de la información*, Madrid, Granica, 2000.
- **Cavallo, David:** "Models of growth towards fundamental change in learning environments", en *Technology Journal*, vol. 22, n.º 4, mit Media Lab, octubre de 2004.
- **Chartier, Anne-Marie:** *Enseñar a leer y escribir,* Buenos Aires, Fondo de Cultura Económica, 2004.
- **Consejo Federal de Educación:** Resolución n.° 93/09, anexo: "Orientaciones para la organización pedagógica e institucional de la educación secundaria obligatoria".
- **Jenkins, Henry:** *Confronting the Challenges of Participatory Culture: Media Education for the 21st Century*, Chicago, MacArthur Foundation, 2007.
- **Jenkins, Henry:** *Convergence Culture,* Paidós, 2007.
- **Litwin, Edith:** "La tecnología educativa en la práctica de los docentes", en AA. VV., *La formación docente. Evaluaciones y nuevas prácticas en el debate contemporáneo,* unl, 2004.

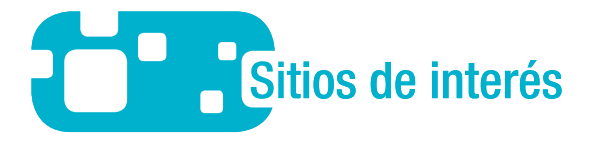

#### **Anytime, Anywhere Learning Foundation** http://www.aalf.org/

**Banco Interamericano de Desarrollo:** "Computadoras portátiles para la educación en América Latina y el Caribe. Modelos de Computación Uno-a-Uno para los Niños de América Latina y el Caribe". http://www.iadb.org/sds/SCI/site\_7245\_s.htm

**Cobo Romaní**, **Cristóbal:** "21st century literacies and oecd". Journalism Research & Education (jre), online publication, iamcr (International Association for Media and Communication Research), 2010. http://isaleh.uct.ac.za/21st\_century\_literacies\_&OECD\_Cobo\_05.01.pdf

#### **Canal Encuentro**

www.encuentro.gov.ar

**Downes, Stephen:** Critical Literacies Online Course Blog. http://ple.elg.ca/course/

#### **Educ.ar**

www.educ.ar

**Educ.ar weblog:** "Una laptop por niño". http://portal.educ.ar/debates/modelos1a1/

**Maeterlinck, Maurice:** Rethinking Schools: Questions to Ask.

http://www.one-to-oneinstitute.org/Display.aspx?id=69&menu=3

#### **Olpc**

http://laptop.org/index.es.html

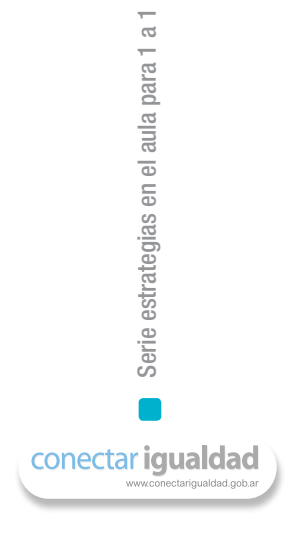

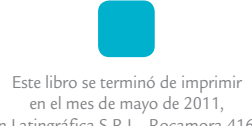

 en Latingráfica S.R.L., Rocamora 4161, Ciudad de Buenos Aires.

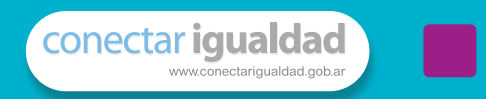

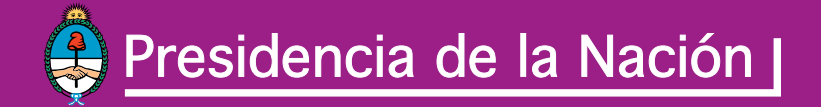

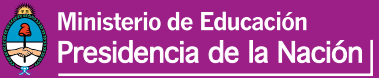

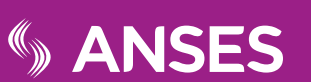

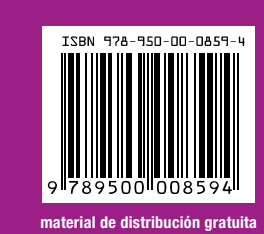